# ТАСДИҚЛАЙМАН

"Щасryрий мацсулотлар ва ахборот технологиялари технологик парки дирекцияси" МЧЖ директор уринбосари Ф.А. Арипжанов 2022 йил WENT SHAHAR z DIREKSIYASI м чА AXBOROT TEXNOLOGIVAL

# "ДАСТУРИЙ МАХСУЛОТЛАР ВА АХБОРОТ ТЕХНОЛОГИЯЛАРИ ТЕХНОЛОГИК ПАРКИ ДИРЕКЦИЯСИ" МЧЖНИНГ "IT-MARKET.UZ " ПОРТАЛИНИ ТАКОМИЛЛАШТИРИШ ВУЙИЧД ТЕХНИК ТОПШИРИК

"54" варақда

 $,$ 2022 йипдан амалда

Тошкент 2022

2022 йил « $\frac{y}{y}$ даги даги сонли шартномага 2илова

## "Дастурий махсулотлар ва ахборот технологиялари технологик парки дирекцияси" МЧЖнинг "it-market.uz " порталини такомиллаштириш бўйича ТЕХНИК ТОПШИРИК

#### 1. Умумий маълумот

Щастурий махсулотлар ва ахборот технологиялари технологик парки манфаатдор томонларининг ўзаро хамкорлиги порталига ўзгартиришлар ва кўшимча функсияларни киритиш буйича мазкур Йурикнома " it-market.uz ", Узбекистон Республикаси давлат стандартига мувофик ишлаб чикилган Ўздст 1987:2018 "Ахборот технологиялари. Ахборот тизимини яратиш учун техник хизмат кўрсатиш шартлари".

#### 1.1 Лойиханинг тўлик номи ва унинг шартли белгиси

Лойиханинг тўлик номи :дастурий махсулотлар ва ахборот технологиялари технологик парки манфаатдор томонларининг !заро цамкорлиги портiulига !згартириш ва ц!шимча функсияларни киритиш " it-market.uz ".

Лойиханинг номи: upgrade\_it-market.uz .

Бу ишлатиладиган лойиханинг киска номи: Лойиха.

"it-market.uz " портали кейинги ўринларда Дастурий таъминот (ДТ)

Тизим истеъмолчиси ИТ-компаниялар, фрилансерлар, ИТ-ходимлар, юридик ва жисмоний шахслар (кейинги ўринларда - Истеъмолчи) хисобланади.

Тизимни ишлаб чикувчи танлов асосида танланади (кейинги ўринларда-Бажарувчи).

ДТ ишлаб чикувчи танлов ва/ёки тендер савдолари асосида ёки бошкача тарзда, Ўзбекистон Республикасининг амалдаги қонунчилиги, низом, қарор ва бошқа меъёрий хужжатларга мувофик танланади,

Муайян ишларни бажариш учун ДТ ишлаб чиқарувчиси мижоз билан мажбурий мувофиклаштирилиши шарти билан бошка ташкилотларни хаммуаллифлар сифатида жалб килиши мумкин.

Лойихани дастурий кўллаб-кувватлаш: тизим ишлаб чикувчи (кейинги ўринларда - Дастурий қўллаб-қувватлаш хизмати).

#### 1.2 Дирекция ва ишлаб чикувчи ташкилотларнинг номи

",ЩаСТУРий ма\сулотлар ва ахборот технологиялари технологик парки дирекцияси" маъсулияти чекланган жамияти (ИТ Парк Uzbekistan).

Манзил: Ўзбекистон Республикаси, Тошкент, Мирзо-Улуғбек тумани, Тепамасжид кўчаси 4. ИНН: 00401 МФо: з05975з26 ОКЭД: 63990 Контактные телефоны: (+998) 71-209-11-99 Электрон почта: info@it-market.uz

1.3 Лойнха асосида амалга оширилаётган хужжатлар рўйхати.

Ушбу лойихани ишлаб чикиш учун куйидаги норматив-хукукий хужжатлар асос бўлали: Узбекистон Республикаси Вазирлар Мацкамасининг 2019 йил 15 июлдаги "Щастурий махсулотлар ва ахборот технологиялари технологик парки фаолиятини ташкил этиш чоратадбирлари тўғрисида" 589-сон қарори;

Узбекистон Республикаси Вазирлар Махкамасининг 191 йил 15 апрелдаги 2022-сонли карори "Ахборот-коммуникация технологиялари сохасида "IT-Visa" жорий этилиши ва юритиш тартибини ТаКОМИЛЛаштириш муносабати билан Узбекистон Реопубликаси цукуматининг аЙрим карорларига ўзгартиш ва кўшимчалар киритиш тўғрисида алока объектлари давлат кадастри";

Узбекистон Республикаси Вазирлар Махкамасининг 12.08.2016 йилдаги 262-сонли карори "Идоралараро электрон хукумат маълумотлар узатиш тармогини яратиш чора-тадбирлари тугрисида";

Узбекистон Республикаси Вазирлар Мацкамасининг карори, 29,IL2O21 йилдаги "Сунъий интеллект технологияларини кўллаб-кувватлаш учун махсус режим ташкил этиш ва унинг фаолиятини йўлга кўйиш тартиби тўғрисидаги низомни тасдиклаш хакида" 717-сон карор.

## 1.4 Ишнинг режалаштирилган бошланиш ва тугаш саналари.

Лойиханинг бошланиши 2022 йил август ойи.

Шартнома шартларига мувофик лойихани амалга ошириш учун умумий вакт - ДТ ишлаб чикувчи билан шартнома имзолангандан кейин 12 ойдан кўп бўлмаган вакт хисобланади.

#### 1.5 Иш натижаларини рўйхатга олиш ва такдим этиш тартиби.

Лойихани амалга ошириш бўйича ишлар «it-market.uz» порталини такомиллаштириш тўғрисида шартнома \_\_\_ сон шартномасининг №1 Иловасида кўрсатилган иш жадвалига мувофик боскичма-боскич амалга оширилади. Ишнинг хар бир боскичининг охирида Бажарувчи Дирекцияга «it-market.uz» порталини такомиллаштириш тўгрисида шартнома \_\_- сон шартноманинг No1 Иловасида к ўрсатилган боскич б ўйича хужжатларни ва ишни кабул килиш актини такдим этади.

## 2. ЛОЙИХАНИНГ МАКСАДИ ВА ВАЗИФАЛАРИ

## 2.1 Лойиханинг максали

Лойиханинг асосий мақсади ДТни такомиллаштириш, унинг барча жараёнларини рақамлаштириш, Виртуал офис устида ишлашни ташкил қилиш, электрон хизматларни оптималлаштириш, такомиллаштириш ва қабул қилиш учун янги функцияларни қўшиш орқали замонавий талабларга жавоб берадиган зарур инфратузилма Хисоботларни мажбурий тақдим этиш муддатлари хақида SMS-хабарномалар.

Келажакда порталга ўзгартиришлар ва кўшимча функциялар киритиш:

- портал функсияларини такомиллаштириш " it-market.uz ";
- о IT Park резидентларига масофадан туриб ишлаши учун юридик манзил (Виртуал офис) олишни ташкил килиш;
- резидентларни мажбурий хисоботларни такдим этиш муддатлари тўғрисида ўз вақтида хабарлор килиш;
- IT Park худудий менежери томонидан бизнес-режаларни кўриб чикиш холатини, ИТкомпаниялар маълумотларини кўриши учун имконият яратиш;
- сунъий интеллект лойихалари учун махсус режим.

# 3. АХБОРОТЛАШТИРИШ ОБЪЕКТИНИНГ ХУСУСИЯТЛАРИ

Автоматлаштириш объекти - портал функсияларини такомиллаштириш жараёнлари " itmarket.uz ", шунингдек, ушбу жараёнларнинг самарадорлигини назорат килиш.

- Портал хозирги кунда икки асосий кисмдан иборат холати:
- ёпик кисм Дирекция таркибий булинмаларининг резидент (талабнома берувчи) ва резидент макомини олишдан манфаатдор юридик шахслар билан иш ташкил этилди;

• очик кисмда дастурий махсулотлар бозорини ривожлантириш учун шароитлар яратилган (IT-компаниялар, фрилансерлар, IT-ходимларни рағбатлантириш, IT-буюртмалар ва ITбозордаги бўш иш ўринларини бирлаштириш).

#### Объектнинг хозирги техник холати:

- . ДТ "itmaгket,uz" Python дастурлаш тилида ёзилган.
- Веб-интерфейс сервер томонида шаклланади.
- Маълумотлар базаси MySQL да ёзилган. Қўллаб-қувватлаш IT Park администратори томонидан тақдим этилади.
- ДТ модуллари алохида Django дастурлари сифатида амалга оширилади.
- Компютер дастурларининг ўзаро таъсири учун API протоколи мавжуд емас.
- Дастур синовлари кўлда ўтказилди.
- Сервер хусусиятлари: оптимал ишлаш учун техник хусусиятлар "Virtual VPS" га жойлаштирилган.
- Хавфсизлик Django рамкаси ёрдамида таъминланади. Умумий амалиёт (кириш даражаларини ажратиш, кириш даражалари билан роллар, ери, маълумотларни захиралаш, хавфсиз паролни сақлаш, маълумотларни йўкотишни тиклаш).
- Минимал имтиёзлар билан ОС устида дастурий таъминот кисмларини ишлаётган.
- Хавфсизлик конфигурацияси ва кўллаб-кувватлаши ОС (Linux) билан таъминланади.
- ОС, рамкалар ва кутубхоналар мунтазам равишда янгиланади.

## 4. ЛОЙИХА ТАЛАБЛАРИ

"it-market.uz" ДТ да иккита янги б $\check{\rm v}$ лим яратилади:

Виртуал офис - бу ахолига ушбу хизматни олиш имкониятини берадиган умумий сахифа ва ички қисмга эга бўлади;

SMS хабарлар - бу ерда оддий фойдаланувчи ва резидент хабарномаларни кабул килиш хизматини ДТнинг очик ва ёпик кисмида телефон раками оркали улаши мумкин;

ДТ да "it-market.uz" IT - Park филиалларининг худудий менежерларига кириш таъминланади; Сунъий интеллект лойихалари учун махсус режим яратиш;

ДТ хорижий тилларга таржима қилинади;

ДТ нинг дизайни IT - Park бренд китобига мувофик бутунлай ўзгартирилади.

#### 4.1 Бутун лойиха учун талаблар

## 4.1.1. Тузилиши ва фаолиятига кўйиладиган талаблар.

ДТ учун куйидаги иш режимлари аникланади:

- о оддий иш режими;
- фавкулодда иш режими.

ДТ нинг асосий ишлаш тартиби нормал режимдир ДТ нинг нормал ишлашида:

- мижозларнинг дастурий-техник воситалари ва ДТ администратори хафтанинг беш куни (09:00 дан 1В:00 гача) иш куни давомида ишлаш имкониятини таъминлайди;
- сервер дастурий таъминоти ва серверларнинг техник воситалари хизмат узилишлари билан туну-кун ишлаш имкониятини беради;

ДТ нинг нормал ишлашини таъминлаш учун талабларга жавоб бериш ва дастурий таъминотнинг иш шароитларига ва тегишли техник хужжатларда (техник хужжатлар, фойдаланиш кўрсатмалари ва бошкаларда кўрсатилган ДТ нинг техник воситалари мажмуасига бардош бериш керак.). ЎЗДСТ 1985:2018

ДТ нинг фавкулодда ишлаш тартиби дастурий таъминотнинг бир ёки бир нечта таркибий кисмларининг ва (ёки) техник таъминотнинг ишдан чикиши билан тавсифланади. Фавкулодда холат режимига ўтган тақдирда, ДТ барча сессияларни маълумотлар сақланган холда тугатилишини таъминлаши керак

4.1.2. Учинчи томон ахборот тизимлари билан ўзаро муносабатларга кўйиладиган тaлаблар

ДТ КУйИдаги Давлат идораларининг маълумотлар базаси билан бирлаштирилади:

- Давлат солик комитаси;<br>• "Электрон хукумат" тиз
- "Электрон хукумат" тизимини ривожлантириш маркази.

Барча цисоблаш ресурсларини ягона ахборот маконига бирлаштириш учун мултисервис маълумотлар узатиш тармоги (МСПД) орқали амалга оширилиши керак.

Тизимларнинг ўзаро хамкорлиги REST API протоколи асосида амалга оширилади.

Веб-хизмат билан маълумот алмашинувида JSON формати ва UTF-8 кодировкасидан фойдаланилади.

Веб-хизматлар 24/7 тартибида ишлайди.

Маълумот алмашинуви синхронн/асинхронн тартибда амалга оширилади.

Маълумот алмашинуви бўйича ўзаро хамкорлик идоралараро маълумот узатиш тармоги (ИМУТ) оркали амалга оширилади. ИМУТга уланиш Вазирлар Махкамасининг 2016 йил 12 августдаги 262-сон қарорига мувофик амалга оширилади. ИМУТ IP-манзилларининг диапазони:

 $10.190.0.1 - 10.190.254.254$ .

ДТ орқали маълумотларни киритишда ишончли ва янгиланган маълумотларни олиш учун туну-кун ўзаро алоқани таъминлаш керак "it-market.uz".

Тизимлар ўртасида ахборот алмашинуви стандартлаштирилган протоколлар ва маълумотлар алмашинуви форматларидан фойдаланиш оркали ягона ахборот майдони оркали амалга оширилиши керак.

Барча тизимларнинг ахборот билан ўзаро таъсирини таъминлайдиган ДТнинг асосий компоненти коммутация куйи тизими булиши керак. Тармоклараро даражадаги маълумотларнинг ўзаро таъсири TCP/IP протоколи тўпламига кирувчи очик стандартларга асосланган протоколлардан фойдаланиш оркали амалга оширилиши керак:

#### Реквизит Код ТаърифМажбурият | "М" Щийматнинг мажбурийлигини аниклаш "+" | Мажбурий - ушбу майдонда қиймат бўлиши мажбурий<br>.... | Мажбурий эмас – ушбу майдонда киймат бўлиши  $n_1$ мажбурий эмас Шартли равишда мажбурий - ушбу майдондаги киймат  $"^{\pm"}$ маълум бир шартларла маяtбурий Киймат тури  $\|T\|$ Щиймат турини (тип) аницлаш  $"K"$ Код (қиймат бошида "0" ни қабул қилиш шарти билан) "N" Бутун сон "S" | Каср сонлар (виргулдан кейин иккита қиймат қабул цилиш шарти билан)  $\frac{10^{\circ}}{20}$  Сана, формат КК.ОО.ЙЙЙЙ <sup>"Т"</sup> Вакт, формат СС:ДД:СС, (СС – 00 дан 23 гача)<br>"DT" Сана ва вакт, формат КК ОО ЙЙЙЙ СС:ЛЛ:С Сана ва вакт, формат КК.ОО. ЙЙЙЙ СС:ДД:СС, (СС -00 дан 2З rача)

## I. Маълумот турлари ва шакллари цуйидаги жадвалда келтирилган:

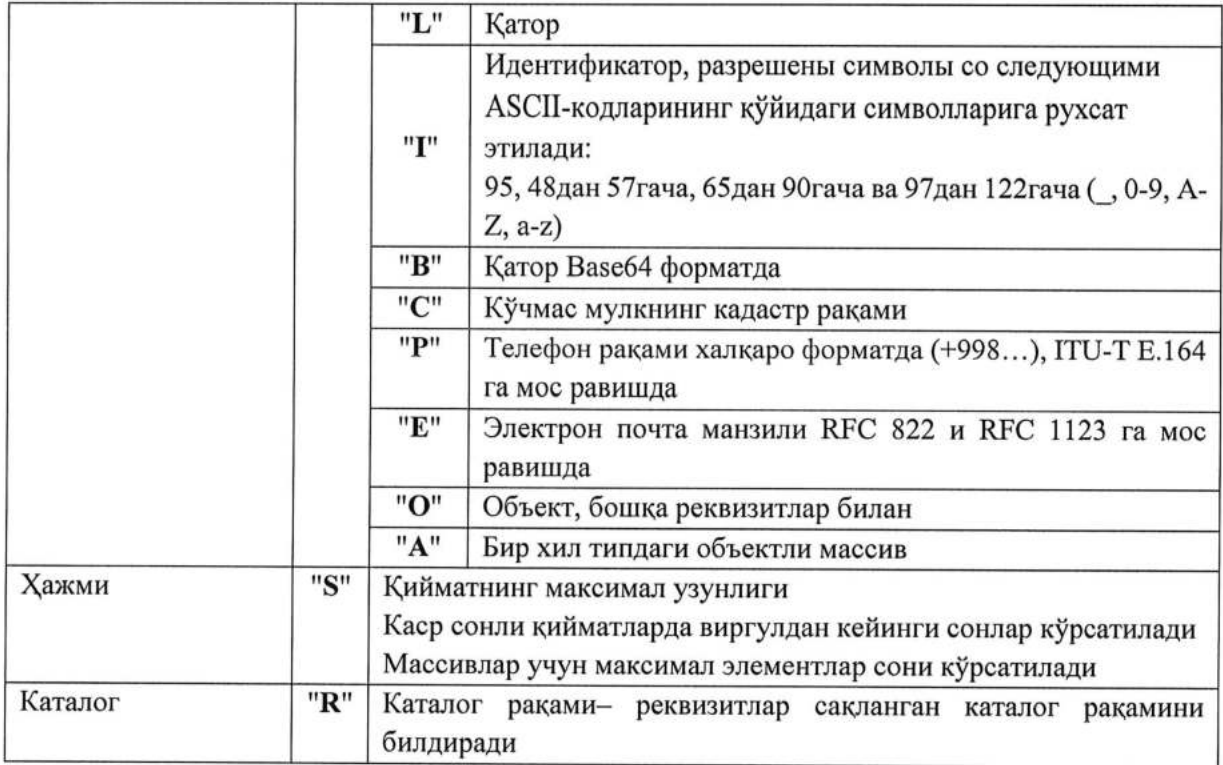

# П. Маълумотларни такдим этиш форматига талаблар

1-метод. Технопарк резиденти булган хужалик юритувчи субъектлар тутрисидаги маълумотлар. Метод: POST

Маълумот юборувчи: Дирекция

Юбориладиган маълумотларнинг JSON таснифи:

 $\{$ "send\_id":"", "send\_id":"", "tin":"", "Name":"", "Activity\_type":"", "Certifikat registr date":"", "Certifikat\_number":"", "Certifikat\_end\_date":"", "Out registr date":"", "base":""  $\mathcal{E}$ 

# Ш. Вебсервиснипг таркиби ва хусусиятлари

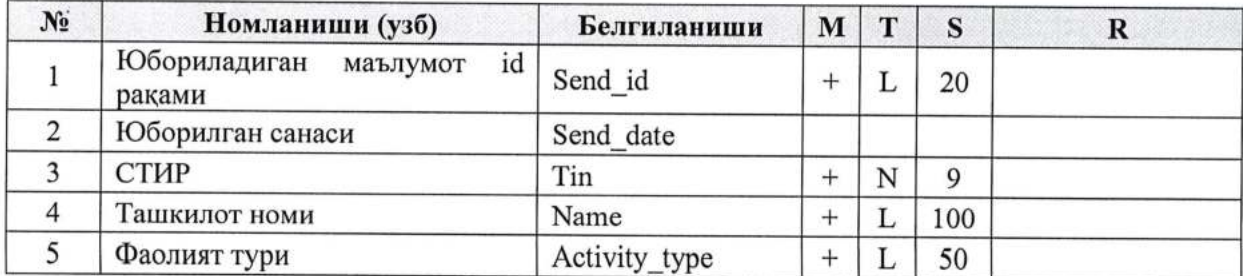

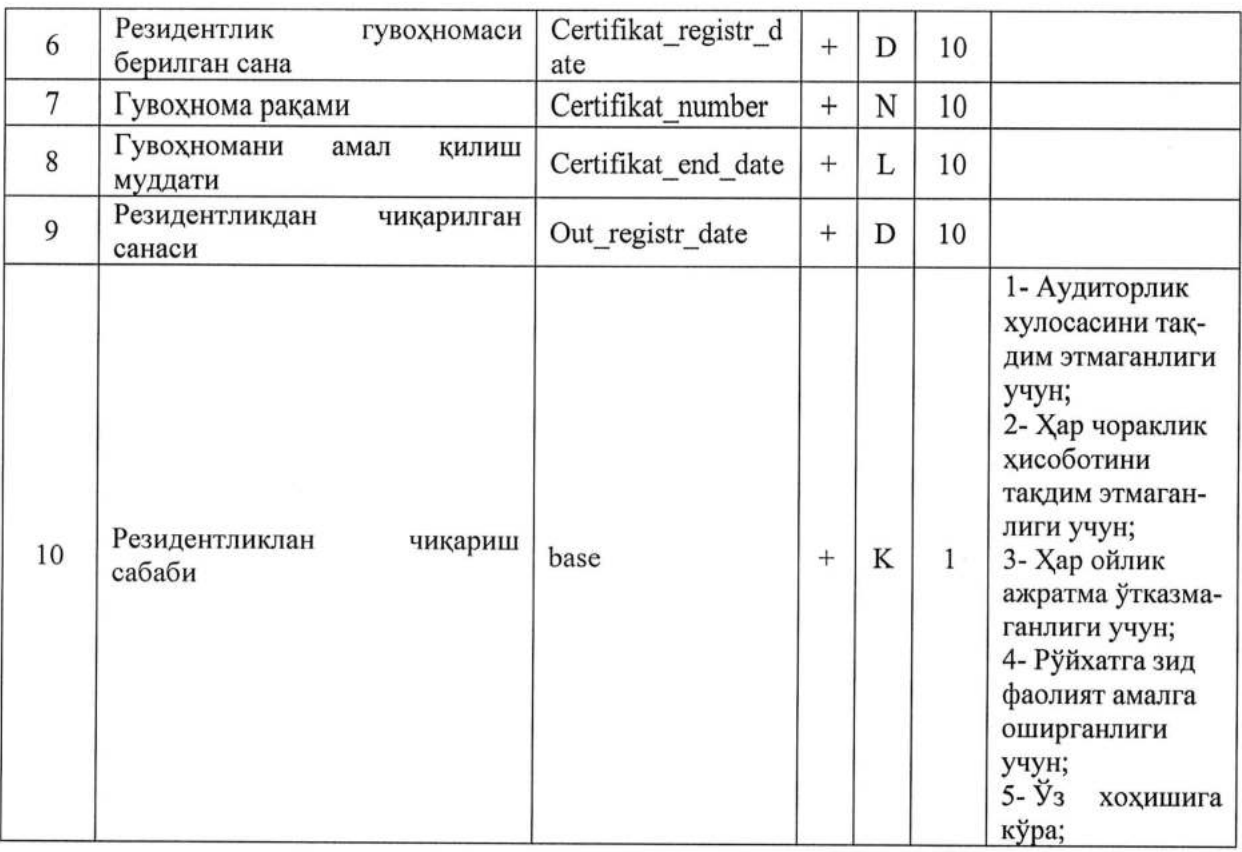

# 4.1.3. Фойдаланувчилар сони ва малакасига кўйиладиган талаблар.

ДТ фойдаланувчилари ИТ-компаниялар, фрилансерлар, ИТ-ходимлар. ДТ фойдаланувчиларининг туну-кун давомида узлуксиз ишлаш тартиби

## 4.1.4. Топширик кўрсаткичлари.

ДТ операцион тизим учун 1000 Фойдаланувчининг бир вақтнинг ўзида ишлаши ва бошқа қуйи тизимлар учун камида 500 фойдаланувчи куйидаги жавоб вакти хусусиятларига эга булиши керак:

- экран шаклларида навигация операциялари учун-5 с дан ошмаслиги керак;
- ариза бланкаларини тўлдириш операцияси учун- 5 с;
- о давлат маълумотлар базаси тизими оркали маълумотларни янгилаш 5 с;
- етказиб бериш кунлари хабарномаларни юбориш хар 1 сек -30 SMS;
- сўровни кайта ишлаш ва унга жавоб бериш ўртача вакти 3 секунддан ва максимал вакт 5 секунддан ортик бўлмаслиги зарур.

## 4.1.5. Ишончлилик талаблари

ДТ тезкор бўлиб колиши ва куйидаги фавкулодда вазиятларда ўз функцияларини тиклашни таъминлаши керак:

- операцион тизимни кайта ишга туширишга олиб келадиган аппаратнинг электр таъминоти тизимида носозликлар юзага келганда, операцион тизимни кайта ишга туширгандан ва бажариладиган файлни ишга туширгандан сўнг дастур тикланиши керак;
- ускунанинг ишлашида хатолар бўлса, ДТ функциясини тиклаш операцион тизимга берилади;
- дастурий таъминот билан боғлиқ хатолар бўлса, операцион тизимни тиклаш операцион тизимга тайинланади,

Ускунани кучланиш кучайиши ва коммутация шовкинларидан химоя килиш учун тармок филтрларидан фойдаланиш керак.

ДТнинг ўлчовлилигининг енг мухим жихати бу тизим билан ўзаро алокада фойдаланувчиларнинг потенциал равишда ортиб бораётган юкига бардош бериш қобилиятидир. ДТ янги рақамли ечимларни (маълумотлар марказлари, алоқа каналлари, шлюзлар, аппарат хавфсизлиги ечимлари ва бошқаларни қўшиш нуқтаи назаридан кенгайтирилиши керак.) ва фойдаланувчилар сони кескин кўпайган такдирда ИТ тизимининг ишончлилиги ва узлуксиз ишлашини кафолатлайди.

## 4.1.6. Хавфсизликка кўйиладиган талаблар

Тизимнинг хавфсизлигини икки кисмга бўлиш керак: Хавфсизлик:

- о Djапgофреймворкинингхавфсизлиги;
- умумий амалиёт (кириш даражаларини ажратиш, кириш даражалари билан роллар, е-имзо, хавфсиз паролни саклаш);
- минимал имтиёзлар билан ОС-да дастурий таъминот кисмларини ишлатиш;
- ОС хавфсизлик конфигурацияси ва кўллаб-кувватлаши (Linux).

#### Инфратузилма хавфсизлиги:

Энергия билан таъминланган ДТ техник воситаларининг барча ташқи элементлари тасодифий алока килишдан химояланган булиши керак. Электр таъминоти тизими юк занжирларида ортикча юк ва қисқа туташувларда, шунингдек фавкулодда қўлда ўчиришда химоя остида ўчирилишини таъминлаши керак,

Умумий ёнғин хавфсизлиги талаблари маиший электр жихозлари стандартларига мос келиши керак. Ёнгин бўлса, захарли газлар ва тутунлар чикарилмаслиги керак. Электр таъминотини олиб ташлаганингиздан сўнг, хар қандай ёнғинни ўчириш воситаларидан фойдаланишга рухсат берилиши керак,

ДТ нинг барча элементларидан соғлиққа зарарли таъсир кўрсатадиган омиллар (инфрақизил, ултрабинафша, рентген ва электромагнит нурланиш, тебраниш, шовқин, электростатик майдонлар, кичик ултратовуш ва бошцалар.) амалдаги стандартлардан ошмаслиги керак.

# Щавлат идоралари билан маълумот алмашиш ва ахборот хавфсизлиги талаблари:

ташкилий тадбирлар тегишли хизматлар томонидан таъминланиши ва бегоналарнинг тизим техник воситалари, маълумот олиб юрувчилари, электрон архивлар ва кабел тизимларига назоратсиз киришларига йўл кўймаслиги зарур.

Томонлар ўзаро хамкорлик иштирокчиси назорат зонасида бегона шахсларнинг техник воситалар ва алока каналларига киришларини назоратини амалга оширишни мустакил таъминлайдилар.

Маълумот, ахборот тизимлари ва ресурсларига санкцияланмаган холда кириш, ИМУТга уланиш холатлари аникланса, томонлар бир-бирларини аникланган холат бўйича хабардор килишлари ва ушбу камчиликларни бартараф килиш бўйича тезкор чораларни кўришлари зарур.

Ахборот алмашинувининг хавфсизлиги куйидаги даражаларда амалга оширилади:

Идоралараро маълумотлар узатиш тармоги (ИМУТ) ва (МСПД) оркали;

Дирекция ахборот тизимига уланиш 0.0.0.0:хххх (хххх-дастурий таъминот порти) IP адрес оркали амалга оширилади.

Дастурий таъминот портлари тизим ишга туширилганда хабардор қилинади.

Маълумот узатиш тармоги даражасидаги хавфсизликка ишончли алоқа каналлари билан маълумот узатиш оркали эришилади,

ДСҚ ахборот тизимига уланиш register-real.soliq.lan:xxxx (хххх-дастурий таъминот порти) IP адрес оркали амалга оширилади.

Маълумот кабул килувчи ташкилот ахборот тизимига уланиш 0.0.0.0:хххх (хххх-дастурий таъминот порти) IP адрес оркали амалга оширилади.

#### Томонлар жавобгарлиги

Ахборотни узатувчи ва кабул килувчи томонлар маълумотларнинг хавфсизлиги, аниклиги, ўз вактида цабул цилиниши ва узатилиши, шунингдек ушбу хужжатда белгиланган талабларга жавобгардирлар.

# "Web-сервис" параметрларига қўшимча ёки ўзгартиришлар киритиш

"WеЬсервис'О параметрларига !згартириш ва ц!шимчалар киритиш белгиланган тартибда, норматив-хукукий хужжатларнинг Низом талабларидан чикмаган холда, томонларни расмий хат билан хабардор қилган ва ушбу Техник йўрикномага ўзгартириш киритган холда амалга оширилади.

# 4.1.7. Эргономика ва техник эстетикага кўйиладиган талаблар.

ДТнинг бир кисми бўлган амалий дастурий таъминот билан фойдаланувчиларнинг ўзаро таъсири визуал график интерфейс (GUI) оркали амалга оширилиши керак.

Интерфейс сичқонча типидаги манипулятордан имтиёзли фойдаланиш учун мўлжалланган бўлиши керак, яъни бошкариш екрандаги менюлар, тугмалар, пиктограмма ва бошкалар ёрдамида амалга оширилиши керак. элементлар. Клавиатурани киритиш режими асосан екрандаги шаклларнинг матнли ва рақамли майдонларини тўлдириш ва/ёки тахрирлашда ишлатилиши керак.

Фойдаланувчи интерфейсининг екран шакллари битта график дизайнда, асосий бошкарув элементлари ва навигациянинг бир хил жойлашуви билан амалга оширилиши керак.

4.1.8. ДТ компонентларини ишлатиш, техник хизмат кўрсатиш, таъмирлаш ва сақлаш учун талаблар.

щтнинг дастурий таъминот ва аппарат комплексининг бир кисми сифатида ишлашга м улжалланган б улиши керак. Тизимнинг аппарат таркибий қисмларини, маълумот ташувчиларни техник ва жисмоний химоя килиш, узлуксиз электр таъминоти, ресурсларни захиралаш, мунтазам техник хизмат кўрсатиш мижознинг ИТ-инфратузилмасида такдим этилган техник ва ташкилий воситалар ёрдамида амалга оширилади.

ишлаб чикилаётган Щтнинг нормал ишлаши учун компютерга узлуксиз электр таъминоти таъминланиши керак. Белгиланган хусусиятлар тақдим этилиши керак бўлган иқлимий иш шароитлари уларнинг ишлаш шароитлари бўйича техник воситаларга кўйиладиган талабларга rкавоб бериши керак. Щаврий техник хизмат ишлаб чикарувчиларнинг техник хужжатлари талабларига мувофиц амалга оширилиши керак.

Даврий техник текширув йилига камида бир марта амалга оширилиши керак.

Техник воситаларни даврий таъмирлаш ва синовдан ўтказиш барча ишлатилган воситаларни, шу жумладан иш станциялари, серверлар, кабел тизимлари ва тармок ускуналарини, узлуксиз электр таъминоти курилмаларини сақлаш ва синовдан ўтказишни ўз ичига олиши керак. Техник воситаларни синаш натижалари асосида аникланган нуксонларнинг сабабларини тахлил килиш ва уларни бартараф этиш чоралари кўрилиши керак.

тизимни синовдан утказишда дастурий таъминот ва цайта ишланган маълумотларнинг захира нусхасини яратиш режаси ишлаб чикилиши керак. Тизимнинг ишлаши давомида тизимнинг ишлаши учун масъул ходимлар ишлаб чикилган режани амалга ошириши керак.

Биноларни ва уларнинг жихозларини жойлаштириш уларга рухсатсиз, шахсларнинг назоратсиз кириб бориши ехтимолини истисно килиши ва ушбу биноларда жойлашган махфий хужжатлар ва техник воситаларнинг хавфсизлигини таъминлаши керак.

Тизимнинг барча фойдаланувчилари электрон хисоблаш техникасининг ишлаш коидаларига риоя щилишлари шарт.

Ходимларнинг малакаси ва уларни тайёрлаш техник хужжатларга мос келиши керак.

#### 4.1.9. Патент ва лицензия софлигига кўйиладиган талаблар.

Тизим ва унинг кисмларининг патент софлиги Ўзбекистон Республикаси худудида фаолият кўрсатаётган патентларга нисбатан таъминланиши керак.

Тизим лойихасида назарда тутилган техник, дастурий, ташкилий ва бошка ечимларни амалга ошириш учинчи шахсларнинг муаллифлик хукуки ва турдош хукуцларининг бузилишига олиб келмаслиги керак.

Тизимда учинчи шахслар томонидан ишлаб чикилган дастурлар (ластурий мажмуалар ёки компонентлар) дан фойдаланганда ушбу дастурлардан фойдаланиш (бажариш) хукуки берилган шартлар тизимдан максадга мувофик фойдаланишга тўскинлик киладиган чекловлар кўймаслиги керак.

#### 4.1.10. Стандартлаштириш ва унификацияга кўйиладиган талаблар.

Ахборотни ташки ИТ тизимлари билан қабул қилиш ва узатишда ДТ умумий қабул қилинган стандарт усуллар, шу жумладан СОМ ва СОА технологиялари асосида алмашиш ёрдамида маълумот алмашиш имкониятини қўллаб-қувватлаши керак.

Тартибга солинадиган хисобот шакллари амалдаги коидалар талабларига жавоб бериши керак.

Дастурий воситаларни стандартлаштириш ва унификациялаш талаблари композициядан ягона компонентлар ва воситалардан максимал даражада фойдаланиш оркали таъминланиши керак:

- о умумий ва асосий дастурий таъминот;
- о маълумотлар базасини бошцариш тизими;
- о тармок операцион тизимлари;
- стандартлаштирилган интерфейсларни каерда иложи.

тизимнинг техник воситаларини стандартлаштириш ва унификация килиш оммавий ишлаб чикарилган компютер техникаси ва алоқа воситаларидан фойдаланиш орқали таъминланиши керак.

щтни ишлаб чикишда бирлаштириш ва стандартлаштириш цуйидаги даражаларда таъминланиши керак:

- маълумотлар классификаторлари даражасида;
- ходимларнинг ўзаро таъсир килувчи интерфейслари даражасида (маълумотларни киритиш ва тузатиш операторлари);
- фойдаланувчи ўзаро таъсир қилувчи интерфейслари даражасида;
- масофавий фойдаланувчилар ва ташки ўзаро таъсир килувчи тизимлар билан ахборотнинг ўзаро таъсири протоколи даражасида (TCP/IP protocol stack);
- о АРIдаражасида, ташки иловалар билан ишлашда;
- ташки ахборот тизимлари билан ўзаро алокада веб хизмат интерфейслари даражасида.

экран шаклларини ишлаб чикишда куйидаги шартлар бажарилиши керак:

- о кириш майдонлари ва ёрлиқларнинг жойлашуви экраннинг кенглигига мос келиши керак<br>(горизонтал силжишга йўл кўйилмайди), агар керак бўлса вертикал айлантириш мумкин;
- сахифадан (ёрлик, электрон шакл) бошка сахифага ўтишда тизим томонидан ўзгаришлар кайд этилган бўлса, маълумотларни саклаш учун сўров бўлиши керак. Бу киритилган ўзгаришларнинг йўқолишини олдини олиш учун керак;
- белгиланган қийматлар тўпламига эга бўлган элементлар дастур кодида ёки каталогларда қатъий шаклланган очиладиган рўйхатлардан тўлдирилиши керак.

4.2. Порталнинг жорий функсияларини такомиллаштириш буйича кушимча талаблар " it-market.uz".

"it-market.uz" порталида администраторлар иш юритади:

- портал администратори (виртуал офисдан ташқари it-market.uz ДТга тўлик кириш имконияти);
- виртуал офис администратори (фақат виртуал офисга тўлик кириш имконияти);
- бухгалтерия администратори (виртуал офисга бухгалтерия хисоби учун чекланган кириш);
- регионал администраторлар (IT Park регионал менежерлари учун чекланган, фақат резидентлар фаолиятига тегишлаи аник бир сахифаларни кўриш имконияти);
- сунъий интеллект лойихалари администратори (факат сунъий интеллект сахифасига тўлик кириш)
- бухгалтерия маъмури (бухгалтерия хисоби учун виртуал офисига чекланган кириш);

#### Жорий функсияларни яхшилаш учун қуйидаги ўзгаришларни кўшинг:

1. Жами канча дастур ва сахифалар борлигини кўришингиз учун ракамлаш;

2. Фильтр (янги/ески иловаларни саралаш);

3. Исми бўйича кидириш;

4. Ариза кабул килинганда модераторлик учун администратор ушбу дастур кимдан эканлигини (эгаси) кўра олиши керак: (почта / тўлик номи)

5. Маъмур компаниялар портфелини модерация килишда IT - Park белгисини кўшиши керак (шунда очик кисмда фойдаланувчилар ушбу компания IT – Park резиденти еканлигини дархол белги билан аниқлашлари мумкин).

6. "itmarket.uz'| портал администраторига вакансия / буюртма / портфолио / резюмени нашр ыилишни рад этишда "Бекор цилиш" тугмасини босганда изох юбориш ва телефон рацамига SMS юбориш имкониятини кўшиш лозим.

Изох юборилганда фойдаланувчига кўриниши учун кизил белги пайдо бўлади.

4.2.1. Сайтнинг асосий сахифаси "it-market.uz" (очилиш сахифаси):

#### Асосий сахифанинг рўйхатдан ўтмасдан кириш мумкин бўлган меню сатри:

- о Компания
- о Мутахассислар
- Иш ўринлари
- о Буюртмалар
- о Кириш
- Рўйхатдан ўтиш
- Тил

Рўйхатдан ўтгандан кейин асосий сахифанинг мавжуд меню сатри:

- о Компания
- о Мутахассислар
- Иш ўринлари
- о Буюртмалар
- о Аризачининг кабинети
- о Шахсий кабинет
- о Тил

Биринчи блок: (сахифага ўтиш учун куйидаги тугмачали блоклар кўринишидаги киска рўйхат билан ДТнинг асосий бўлимлари):

- о Резидентлик
- о Виртуал офис (алохида сахифа)
- Мижозларга
- Ижрочилар
- Мутахассислар (резюмелар/иш ўринлари)

Блоклар остида хар бир булим учун статистик курсаткичларни курсатинг:

- о Эълон килинган буюртмалар сони
- о Эълон килинган иш жойлари сони
- о Нашр цилинган маколалар сони
- r Нашр килинган компаниялар сони

Хар бир кейинги блок тўлик рўйхатини кўриш учун «Барча буюртмалар» тугмаси оркали алохида сахифага ўтиши билан бир катор кўринишдаги рўйхатни ўз ичига олади.

Блоклари жойлаштирилганда охирги тўрт буюртмаларни кўрсатиш.

Иккинчи блок: ИТ компаниялари ("жой компанияси" ва "барча компаниялар" тугмалари орқали алохида сахифага ўтинг)

Учинчи блок: ИТ мутахассислари ("резюмени жойлаштириш" ва "мутахассисни топиш" тугмалари орқали алохида сахифага ўтинг)

Тўртинчи блок: у вакансиялар ("вакансияни жойлаштириш" ва "барча вакансиялар" тугмалари оркали алохида сахифага ўтинг)

Бешrинчи блок: буюртма беради ("буюртма бериш" ва "барча буюртмалар" тугмалари оркали алохида сахифага ўтиш)

Олтинчи блок: тизимда рўйхатдан ўтиш учун «Рўйхатдан ўтиш» тугмаси

## Бизнинг веб-сайтимизда хали руйхатдан утмадингизми? FURSATNI BOY BERMANG, HAR DOIM O'ZBEKISTON IT-BOZORIDAGI SO'NGGI YANGILIKLARDAN XABARDOR BO'LING "Рўйхатдан ўтиш" тугмаси

Еттинчи блок: шерик логотиплари Охирги сахифа:

- о Компания
- о Мутахассислар
- Иш ўринлари
- о Буюртмалар
- Алоқалар
- о Ижтимоий тармоцларга цаволалар
- о Махфийлик сиёсати
- о Фойдаланувчишартномаси

Шунингдек, асосий сахифага харакатланувчи чат белгисини кўшинг (Чат орқали talk.to ):

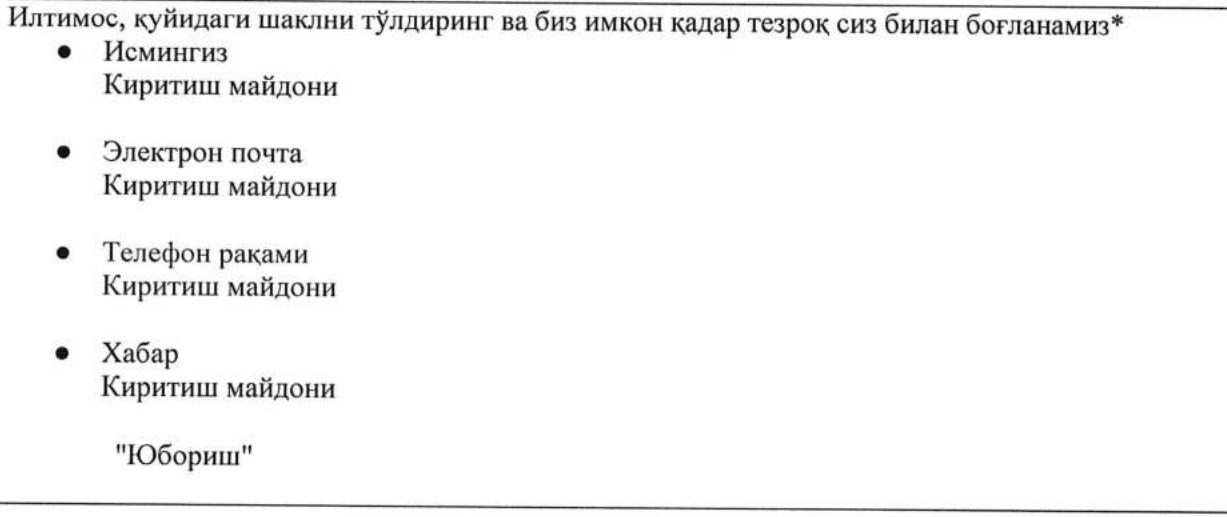

#### 4.2.2. Очилиш сахифасининг асосий бўлимларининг тавсифи

#### L Резидентлик

- технопарк резиденти макомини олиш учун ИТ-Парк Дирекциясига ариза юбориш<br>● резидент вазифасини бажарувчи фаолиятини тасдиклаш учун ариза такдим этиш
- 

## П. Виртуал офис

# 1. Асосий Сахифа (Оммавий)

"it-market.uz " сахифасида "Виртуал офис" алохида оммавий бўлими яратиш керак, «itmarket.uz» портали асосий сахифасига яна бир блок Виртуал офис сахифаси ва ўтиш тугмаси кўшилади

Виртуал офис сахифаларида жуда кулай ва тушунарли UI бўлиши лозим. Маълумотлар "it-market.uz " базаси билан интеграция килинади .

#### Биринчи блок:

#### Виртуал офис

фаолиятингизни муваффациятли амалга оширишда куйидагилардан озод этади:

- . тегишли офисни кидириш
- киммат ижара хаки
- о офис майдонини саклаш
- коммунал тўловларни тўлаш
- . офис менежерини ва хавфсизлик хизматини ёллаш

кнопка "Виртуал офисга эга бўлиш"

#### иккинчи блок:

#### IT-Park Виртуал офиси бу:

- офисни ижарага олмасдан дунёнинг исталган нуктасидан масофадан туриб ишлаш имконияти
- . юридик шахснинг жойлашган манзилини (почта манзили) таъминлаш
- хатларни қабул қилиш ва жўнатиш

юридик шахс жойлашган манзилида (почта манзили) булмаган тақдирда солиқ назорати чораларини кўллаш хавфларнинг йўклиги

## учинчи блок:

- Виртуал офис тацдим этпш шартларп:
- корхона IT-Park резиденти:
- корхона директори Ўзбекистон Республикаси фукароси бўлиши керак.

#### Тўртинчи блок:

#### Хизмат нархи:

Виртуал офис хизматининг нархи ойига 2 базавий хисоблаш микдори.

#### Бешинчи блок:

#### Хизматдап фойдаланиш учун цуйидагиларни такдцм этишингиз керак:

- аризачининг юридик шахс номи
- . корхона директорининг маълумотлари (паспорт ёки ID карта нусхаси, сТиР)
- корхонадаги мавжуд ходимлар сони ва ходимлар сонини ошириш бўйича режалар (агар мавжуд бўлса)
- аризачи, директор ва таъсисчининг манзили ва богланиш учун маълумотлар

«Виртуал офисга эга бўлиш» интерактив тугмачаларини яратиш керак ва устки кисмида ёзув бўлиши керак (\*\*\* Виртуал офис факат IT - Park резидентларига такдим этилади)

## 1. Дастур боскичлари

"Виртуал офисга эга бўлиш" тугмачасини босиш оркали тизим Резидентдан шахсий кабинетга киришни сўрайди.

Агар резидент хозирда шахсий кабинетда бўлса, у холда "Виртуал офисга эга бўлиш" тугмачасини босиш оркали у аризани тўлдириш сахифасига ўтади.

Шундан сўнг, тўлдириш учун керакли майдонлар ва таклиф шартномаси билан тайёр ариза шакли очилади.

Аризани тўлдиргандан сўнг, куйида стандарт шартнома мавжуд бўлиб, у билан резидент танишиши ва катакчани белгилаши

Дастурий махсулотлар ва ахборот технологиялари Технологик парки Виртуал офиини олиш шартлари хақида намунавий шартномаси билан танишиб чикдим

Виртуал офисга ариза юбориш тугмаларини босиш олдидан SMS-хабарнома хизматини улаш имконияти хакида фойдаланувчига кўринган холда хабар берилиши керак. Фойдаланувчи

хизматни улаш учун SMS-хабарнома бўлимига автомат ўтиб яна аризага кайтиши ва маълумотлари сакланиб колиши лозим:

## Аризангиз холати бўйича SMS-хабарнома хизматини ёкишингиз мумкин\*

Ариза тўлдирилгандан кейин "Аризани юбориш " тугмаси фаоллашади,

## 2. Онлайн ариза шакли

Хар бир ариза ноёб рўйхатга олиш ракамига эга бўлади. Ариза тўлдириш учун мажбурий маълумотлар майдонлари билан тайёр холда бўлади:

Корхонанинг номи (резидентлар маълумотлар базаси билан интаграция оркали автоматик равuuлdа кuрumuлаdu)

Корхона директорининг манзили [мамлакат], [вилоят], [туман], [к!ча], [уй], [квартира], [алоца рацами], [электрон почта манзили];

Корхона таъсисчиси (таъсисчиларидан бирининг) манзили [мамлакат], [вилоят], [туман], [к} ча], [уй], [хонадон], [алоца рацами], [электрон почта манзили]

Масъул ходим манзили (уй манзили, телефон раками, телеграм, e-mail): *(маълумотларни* кuрumuш майdонларu);

Ходимлар сони: (маълумот киритиш майдони)

Рахбар тайинланганлиги тўғрисидаги буйруқ нусхаси: (pdf файлни бириктириш имконияти)

Рахбарининг паспорт еки ID карта нусхаси: (pdf файлни бириктириш, имконияти)

Рахбар нинг ПИНФЛ рақами: (маълумот киритиш майдони)

 $X\mu$ собот такдим этиладиган Давлат солик инспекцияси манзили: (мавжуд руйхатдан танланади) Хисобот тақдим этиладиган ДСИ манзили (ДСҚ маълумотлар базаси билан интеграция, резидентлар хакида маълумот онлайн mарзда mакдим эmuлади, Виртуал офисга эга булган  $p$ езидентлар хакида маълумот янгиланиб борилади);

#### Банк реквизитлари:

Юридик адрес: Хисоб раками: Солик тўловчининг идентификация раками (СТИР): МФо: ИФУТ:

Сана (автоматик равишда киритилади)

Дастурий махсулотлар ва ахборот технологиялари Технологик парки Виртуал офисни олиш шартлари хакида намунавий шартномаси билан танишиб чикдим

Ариза тасдиклангандан сўнг, резидент шартнома тузиш учун IT - Parkra ташриф буюриши лозимлиги тўғрисида хабар олади.

#### Тасдиқлаш:

Хурматли Резидент,

Виртуал офис олиш учун аризангиз тасдикланди! Шартномани имзолаш учун дирекцияга мурожаат килишингизни сўраймиз! Маълумот учун телефон раками: +998994441086

#### Қайта кўриб чиқиш учун юбориш:

Хурматли Резидент, аризангиз қайта кўриб чикиш учун кайтарилди!

Илтимос, шахсий кабинетингиздаги керакли маълумотларни тўғриланг: it-market.uz (виртуал офисга хавола)

Батафсил маълумот учун дирекцияга мурожаат қилинг: +99899 4441086

#### Рад этиш;

Хурматли Резидент,

Компания директори Узбекистон Реопубликаси фуцароси емаслиги сабабли, Сизнинг Виртуал офис олиш учун аризангиз рад этилди!

Маълумот учун телефон раками: +998994441086

## 3. Администраторга тўлик кириш

(Витртуал офис шахсий ёрламчиси)

Иловада тўлдирилган маълумотлар асосида тизимда тайор шартнома шакллланади администратор ўзгартириш ва Pdf форматида юклаб олиш имкониятига эга бўлали.

Аризаларга жавоб беришда администраторга хабарларни юбориш имконияти (агар резидентда SMS хабар хизмати ёкилган бўлса, хабарлар резидент ёки масъул шахснинг телефон ракамига хам юборилади).

Хар бир сахифада танланган бўлим таркиби кўрсатилади.

Резадентларга хабар юбориш имконияти (SМS/почта).

Марказдаги менюда умумий кириш бўлимлари:

- Янги аризалар а,
- Кўриб чикилаётган аризалар ь.
- Тасдищланган аризалар с.
- Рад этилган аризалар d,
- Бекор килинган аризалар е.
- Архив f.

Хабар юбориш.(очилган ойнада барча виртуал офис фойдаланувчиларига керакли майдонларни тўлдириб, мобил ракамга SMS хабар юборилади) о ь.

SMS хабарлар:

#### Виртуал офис шартномаси бекор килиниши хакида

SMS: Хурматли Резидент, Сизга - - - - - - - санасидаги № шартномангиз бекор қилингани хақида маълум қиламиз. it-market.uz (виртуал офисга хавола)

## Виртуал офис хизматлар нархи ўзгариши хакида

SMS: Хурматли Резидент, Сизга — .--- .--- санасидаги № буйруққа кўра, — .---- .--- дан бошлаб Виртуал офис учун хизматлар нархи —-----сўмни ташкил этишини маълум қиламиз.<u>. it</u>- $\mathcal{L}$ market.uz (виртуал офисга хавола)

Почта корпоратив адрес оркали алохида юборилади.

- h. Статистика (умумий ракамли кўрсаткич блоклар кўринишида кўрсатилади = назорат кўрсаткичи):
	- Янги аризалар
	- . Куриб чицилаётган аризалар
	- Тасдикланган аризалар
	- . Рад этилган аризалар
	- . Бекор килинган аризалар
	- . Архив (муддати тугаган, ёпиц шартномалар)
	- Виртуал офиснинг умумий фойдаланувчилари сони (Тошкент шахри ва хар бир регион бўйича)

Тўлик статистикани жадвал шаклида юклаб олиш имконияти.

- d. Мониторинг: (жадвал оналайн тарзда тўлдириб борилади):<br>• СТИР (ИТ парк маълумотлар базасидан)
	-
	- аризанинг автоматик рақами
	- компания номи
	- $\bullet$ шахар
	- ишчилар сони
	- шартнома (регистрация раками, санаси)
	- туловлар санаси (хар бир ой учун алохида, уч кун олдин резидент мобил ракакмига хабар юборилади, тўлов кунидан 1 кун ўтгандан кейин кизил ёнади)

## Излаш филтри:

- Ариза раками
- . Компания номи
- Худудий (Ўзбекистоннинг IT Park филиаллари жойлашган худуд рўйхатидан танлаш имконияти: битта худуд ёки барчаси)
- Йил (танловни рўйхатдан белгилаш кобилияти: бир йил, бир неча, барчаси)
- Ой (танловни руйхатдан белгилаш кобилияти: бир йил, бир неча, барчаси)
- . СТИР
- «Филтерни тиклаш» тугмаси

## Янги аризалар булимида администраторга тугмалар кушиш:

Хар бир тугма босилганда изох бериш учун ойна пайдо бўлади ва автомат тарзда мобил телефонга SMS-хабарнома юборилади.

- . Аризани тасдиклаш
- . Аризани цайтариш
- . Рад этиш

## 4, Резидентнинг шахсий кабинетидаги виртуал офис сахифаси:

Аризани топширгандан сўнг, виртуал офис сахифасида резидентга куйидаги бўлимлар такдим этилади:

- 1. ариза(ариза холати)
- 2. ўзгаришлар хакида хабарнома юбориш (очилган ойнада: мавзу, асосий матн, pdf фаЙлла тасдикланган ариза бириктириш имконияти, "Аризани юбориш" тугмаси)

Куйидаги рўйхат бўйича хабар мавзулари учун бир ёки бир нечта вариантни танлаш:

- Бошқарув олий органи (компания) рақбарининг ўзгариши хақида;<br>Хақиқий манзилини ўзгариши хақида;
- 
- Компания ёпилиши хакида
- Компания қайта ташкил этилиши хақида;<br>Компания номи ўзгариши хакида:
- 
- Компания номи ўзгариши хакида;<br>• Фаолиятни амалга ошириш учун нотурар жой кўчмас мулкини сотиб олиш ёки ижарага олиш хакида;
- Компания ходимдари сони ўзгаргани хакида<br>3. тўлов тарихи<br>4. виртуал офис электрон шартномаси

виртуал офис электрон шартномаси

5. тўловлар рўйхати (тўлов санаси билан)<br>6. Виртуал офислан воз кечиш (танланга

Виртуал офисдан воз кечиш (танлангандан сўнг ёзув пайдо бўлади - "\*\*\* Ўзаро келишув асосида Виртуал офис хизматларини кўрсатиш шартномасини муддатидан олдин бекор қилиш учун томонлар бир-бирларини 30 календар кун олдин ёзма равишда хабардор килишлари керак"),

Резидент виртуал офисдан воз кечгандан сунг шартнома автомат тарзда архивга ўтади ва тузилган ва ёпилган санаси кўрсатилали.

#### 5. Чекланган кириш

Бухгалтерия учун Мониторинг бўлимида компаниялар кўрсаткичи бўйича куйидаги маълумотларни тўлдириши зарур:

- . тУловлар санаси (хар бир ой учун)
- . шартнома раками ва санаси

#### III. Сунъий интеллект (алохида ДТга ўтиш)

Сунъий интеллект сахифаси фақат IT-Park резиденти шахсий кабинетининг менюсида жойлашган бўлади.

Асосий сахифада киска тавсиф (сунъий интеллект лойихангизни такдим килинг) ва "Ариза юбориш" тугмаси орқали ариза бериш учун алохида сахифага ўтилади.

Аризани факат рўйхатдан ўтган фойдаланувчи (оддий фойдаланувчи, резидент, давлат органи) такдим этиши мумкин.

#### ДТ бўлимлари:

- 1. Регистрация/авторизация
- 2. Кабинет
- 3. Махсус режим буйича маълумотлар
- 4, Талабгорга цУйиладиган талаблар
- 5. Махсус режим иштирокчиси имтиёз ва преференциялари
- 6. Махсус режим иштирокчилари ягона реестри 7. Янгиликлар
- 
- 8. Гоялар банки
- 9. Таклиф ва саволлар
- 10. Сунъий интеллект технологиялари буйича ишлайдиган корхоналар хакида маълумот

#### Роллар:

- 1. Администратор
- 2. Талабгор
- 3. Ишчи орган
- 4, Эксперт кенгаш раиси
- 5. Эксперт кенгаши аъзоси
- 6. Махсус режим иштирокчиси

#### 1. Администратор роли:

Администратор ЩТдаги барча функциялардан фойдалана олади ва маълумотларни бошцара олади.

#### 2. Талабгор:

ФоЙдаланувчи махсус режимда иштирок этиш учун ариза топширишда ДТдан руйхатдан щтган бщлиши лозим. Махзкур рўйхатдан утган фойдаланувчи талабгор роли белгиланади. Талабгор ўз кабинетида топширилган аризасининг статуси билан танишиши имконияти бўлади.

#### 3. Ишчи орган роли:

а)Ишчи орган кабинетида талабгорлардан келиб тушган аризалар руйхати, унинг охирги статуси ва унга бриктирилган барча маълумотлар билан танишиб бориш имконияти яратилади.

б)Агарла талабгор махсус режим иштирокчилигига цабул цилиш царор килниса унда бу талабгорни ролини Махсус режим иштирокчиси ролига ўзгартириш имкони бўлиши керак.

в) Талабгор махсус режим иштирочиси этим цабул цилингнада автаматик тарзда

#### Махсус режим иштирокчилари руйхатига киритилиши керак.

г) Агарла аризада цандайдир камчиликлар булса талабгорга изох ёзиб цайта ишлаш учун талабгорга цайтариш имконияти мавжуд булиши керак.

д) Иштирокчиларни йиллик хисоботларни кабул килиб бориш ва уларни бахолаш имконияти мавжуд бўлиши керак.

## 4. Эксперт кенгаш раиси роли:

Экперт кенгашлари хозирда 8 та йўналишларда ташкил этилади. (энергетика, согликни саклаш, тарнспорт, молия, фармацевтика, электрон хукумат, кишлок хўжалиги, солик).

Хар бир эекперт кенгашининг узининг кенгаш раиси ва аъзолари булади.

Эксперт кенгаш раиси кабинетида қуйидакилар булиши керак:

А) эксперт кенгаши раиси кабинетида ишчи орган томонидан жўнатилган аризаларни кўриб танишиб бориш имконияти бўлиши керак

Б) кўриб чикилган лойихани бахолаш

В) кенгаш аъзоларини бахоларини кўриш

Г) якуний хулосани ишчи органга такдим этиш (пдфкўринишида)

#### 5. Эксперт кенгаш аъзоси роли:

А) Эксперт кенгашига келган лойихални кўриш ва танишиб чикиш имконияти

Б) танишиб чикилган лойихага 100 баллик тизимда бахолаш ва ўз хулосасини ёзиб колдири. (бу хулоса ва балларни эксперт кенгаши раиси кўриб ўз хулосаларини шакллантирада)

#### б. Махсус режим иштирокчиси кабинети:

. Хисобот топшириш<br>а. Ишчи органг

Ишчи органга мурожаат йўллаш

#### Аризачидан талаб цилинадиган маълумотлар:

- 1. Лойиха
- 2. Календар режа
- 3. Устувор йўналиши
- 4, Ташкилот цакида маълумотлар
- 5. Лойихани бажарилишида дуч келган муаммолар
- 6. Лойихадан кутилаётган натижалар
- 7. Оммавий оферта (ариза топширувчилар учун)

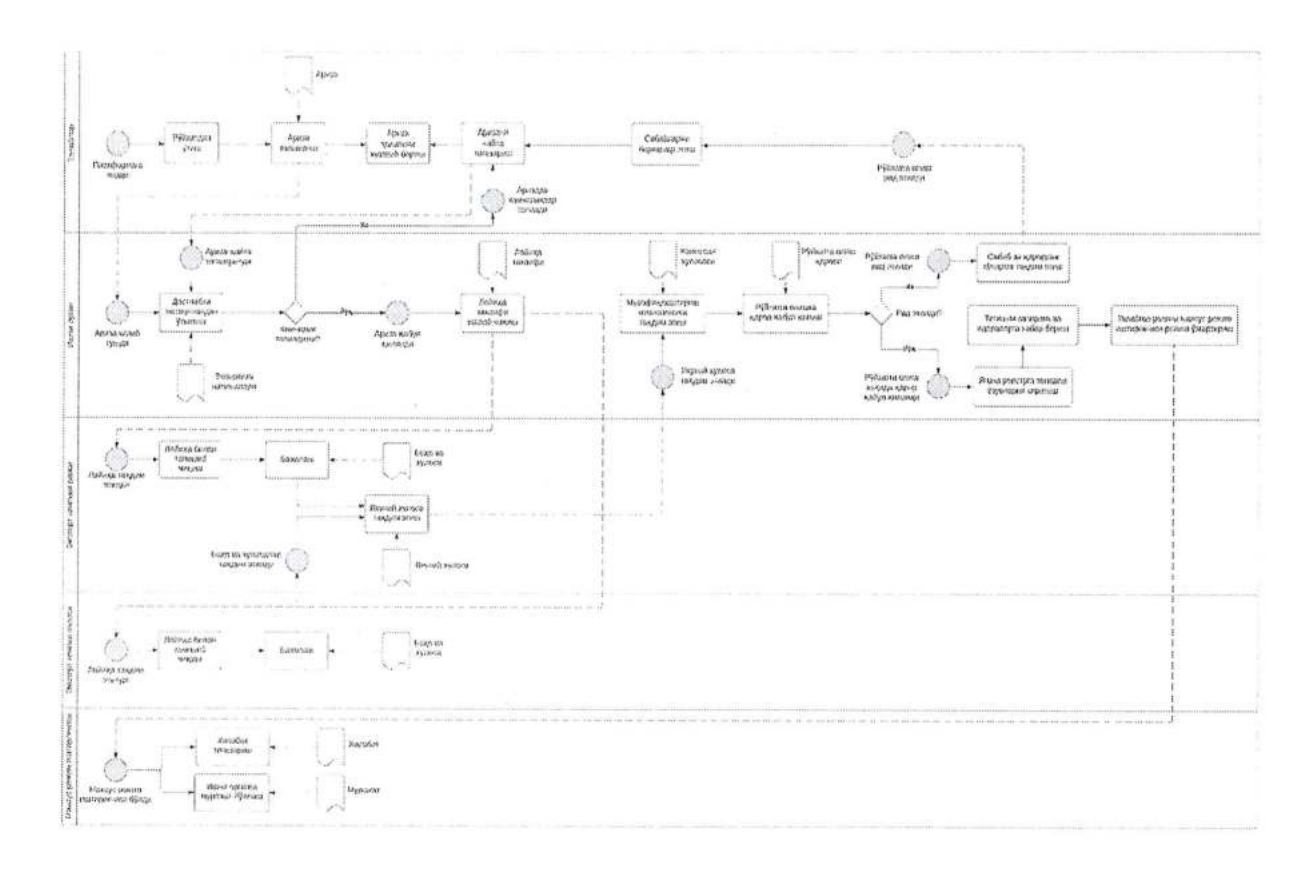

#### Аризанинг наъмупавий шакли

Хар бир қаторда маълумот тўлдириш учун қуйидаги жадвал мавжуд бўлади:

Маълумоmнu кuрumuнz

#### 1. Лойиханинг қисқа маълумотари

- 1. Лойиха мавзуси
- 2. Лойиха кайси устувор йўналишига тегишли
- Лойицани амалга ошириш муддати:
- 4. Лойиха аннотацияси (максимал 1/2 бет)

## 2. Лойица тУгрисида маълумотлар

- 1. Лойиха максади ва долзарблиги (максимал 1 сахифа):
- 2. Умумий ёндашув (сунъий интеллектнинг қайси технологияларидан қандай фойдаланиланишини aloha ёритилиси керак):
- 3. Лойихадан кутилаётган натижалар ва унинг ахамияти (максимал 1/4 сахифа):
- 4. лойиха якунида эришиладиган имкониятлар (максимал 1/2 сахифа):
- 5. лойихани амалга ошириш учун зарур булган маълумотлар тупламлари (максимал 1/2 сахифа):
- 6. Таклиф этилаётган лойиха тижоратлаштириш салохият:
- 7. Лойихани амалга оширилишидаги хукукий тусик ва кийинчиликлар (максимал 1/2 сахифа):
- 8. Махсус режим доирасида талаб этилаётган имтиёз ва махсус рухсатномалар (максимал 1/2 сахифа):
- 9. Лойих,а маълумотларининг махфийлиги :
- 10. Лойихани амалга ошириш календар режаси:

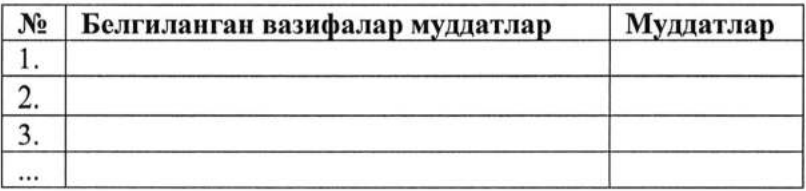

#### 3. Ижрочилар хакидаги маълумотлар

## 3.1. Лойиха рахбари хакида маълумот

1. Лойиха рахбари хащида маълумотлар (ФИО, яшаш манзили, асосий иш жойи, мутахасислиги):

2, Алока маълумотлари (уй телефони, иш телефони, мобил телефоны, электрон почта):

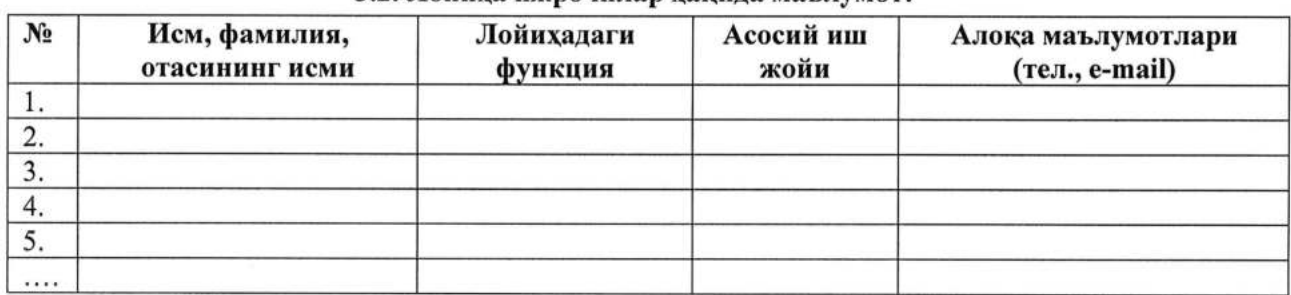

#### 3.2. Лойиха ижрочилар цакида маълумот:

#### 4. Ташкилот хакидаги маълумотлар

- 1. Ташкилотнингноми:
- 2. Ташкилотниг юридик манзили:
- 3. Ташкилотниг асосий фаолият тури;
- 4. Ташкилотнинг СТИР раками:
- 5. Ташкилотниг алока маълумотлари (телефон, электрон почта, веб-сайти):
- 6. Ташкилотнинг сохага доир амалга оширган лойихалари хакида маълумотлар:
- Ш. Мижозларга ("ижрочини топиш" тугмаси орқали ИТ-компаниялар рўйхати сахифасига ўтинг)
- IV. Ижрочилар ("буюртмани топиш" тугмаси орқали ИТ-буюртмалар рўйхати сахифасига ўтинг)
- V. Мутахассислар ("буюртмани топиш" тугмаси орқали ИТ-мутахассислари рўйхати сахифасига ўтинг)

# 4.2.3, Асосий очилиш сацифасидаги меню тавсифи:

Хар бир бўлимни очишда тўлик рўйхат (рўйхат варақлаш имконияти) тегишли таркиб ва ўнг томонда филтрлаш учун очиладиган менюлар билан кўрсатилиши керак.<br>I. Компания

## I. Компания

Сахифа мавжуд:

- 1. Компаниялар рўйхати
- 2. "Компанияни кўшинг" тугмаси
- З. Фильтрлаш:
	- IT йўналишларини танлаш (Илова А)
	- "Фильтр" тугмас

Сахифа бўлимлари (бўлимни йигиш/кенгайтириш кобилияти):

- Компания логотипи
- Компания хакила
- Компаниянинг фаолият сохаси
- Фаолият йўналиши
- Лойихалар
- Компанияларнинг буш иш уринлари (регистрациядан утган фойдаланувчилар учун жавоб бериш имконияти)
- Хамкорлар (хамкорларнинг номлари ва логотипларини кўшиш имконияти)
- Контактлар (фақат регистрациядан ўтган фойдаланувчилар учун кўрсатилади)
- о Корхонанинг манзили

## Ir. Мутахассислар

## Сахифада куйидагилар мавжуд:

- 1. Мутахассислар рўйхати
- 2. "Резюме жойлаштиринг" тугмаси
- З, Фильтрлаш:
	- Қисқа тавсифга эга мутахассислар рўйхати<br>• (рўйхатни йиғиш/кенгайтириш) Мутахасси
	- (рўйхатни йигиш/кенгайтириш) Мутахассислик
	- Мамлакат (рўйхатдан танланг)
	- Шахар (мамлакатга қараб кўрсатилади, рўйхатдан танлов)
	- "Фильтр" тугмаси

Танланган мутахассис сахифасида кўрсатилган маълумотларнинг бўлимлари (бўлимни йигиш/кенгайтириш):

- о Мутахассис расми
- Мен хакимда
- Контактлар (фақат тасдиқланган фойдаланувчилар учун кўрсатилади)
- о Мутахасислиги
- о Куникмалар (мажбурий маълумот)
- о Портфолио
- о Таълим (мажбурий маълумот)
- Иш тажрибаси
- Кўшимча таълим

## III. Вакансиялар

## Сахифада куйидагилар мавжуд:

- 
- 1. Иш ўринлари рўйхати<br>2. "Вакансия жойлаштиринг" тугмаси
- З. Фильтрлаш:
	- Бандлик тури (тўлик, кисман, мухокама килинадиган мавзу)
	- Иш стажи (хаммаси, тажрибасиз, 1 йилдан 3 йилгача, 3 йилдан 5 йилгача, 5 йилдан ортик)
	- Ихтисослик (рўйхатни йигиш/кенгайтириш)
	- о Керакли куникмалар (маълумот киритиш булими )
	- q "Филтр" тугм

# Танланган иш сахифасида кўрсатилган маълумотларнинг бўлимлари:

- 1. Жойлаштирилган сана (Фойдаланувчилар кўрган сони)
- Z. Компания хакида асосий маълумотлар:
	- Компаниянинг тўлик номи
	- Ташкилий-хукукий шакли
- Алока учун шахс
- о Алоца учун шахснинг раками
- о Алока учун шахснинг электрон почта манзили
- Компания веб-сайти
- 3. Ишнинг тавсифи:
	- о Иш тури
	- Иш тажрибаси
	- о Фаолият тури
	- о Иш тури
	- о Иш тавсифлари
	- о Асосий вазифалар
	- Иш жадвали

Сахифа бўлимлари (бўлимни йиғиш/кенгайтириш қобилияти)

## IV. Буюртмалар

## Сахифада куйидагилар мавжуд :

- 1. Буюртмалар рўйхати
- 2. "Вакансия хсойлаштиринг" тугмаси
- З. Фильтрлаш:
	- Кидириш панели
	- Бюджет (валютани танлаш, микдорни киритишда автоматик бўлиниш: 1 000 000 000) / шартнома бўйича бюджет
	- Нима килиш керак (буюртма йўналиши)
	- Мижознинг тури (хаммаси, компания, давлат агентлиги, хусусий шахс)
	- Статус (хаммаси, аризалар кабул килинмокда, аризалар кабул килиш тугаган)<br>• "Филтр" тугмаси
	- 1 "Филтр" тугмаси

## Танланган буюртмалар сахифасида кўрсатилган маълумотларнинг бўлимлари: Алоца маълумотлари:

- Мижознинг сайти (агар мавжуд бўлса)
- о Электрон почта
- о Манзил
- Мижознинг алоқа учун телефон рақами (бир неча рақамларни киритиш имконияти)

Мижоз хакида асосий маълумотлар:

- Мижознинг тўлик исми
- о
- о Аризани цабул килишни бошлаш санаси
- Аризани кабул килишнинг охирги куни
- Тахминий буюртма бюджети
- о Аризаларни цабул килиш шартлари

IT буюртма цацида асосий маълумотлар:

- о Лойиха номи
- о Лойица бажарадиган вазифалар
- Ижро муддати
- о Изох

Ижро учун асосий талаблар:

- о Кутилаётган иrкро тури
- Асосий талабларнинг киска тавсифи

## IV.2.4. Бўлим бўйича сахифаларнинг тавсифи

Тўлдирилмаган бўлимларнинг элементлари ? фойдаланувчиларига кўрсатилмайди. Тўлдириладиган мажбурий майдоналар юлдузча (\*) билан белгиланади ва агар фойлаланувчи мажбурий майдоналарни ўтказиб юборса, бошка сахифага ўтишга рухсат берилмайди. "Тизимга кириш" тугмаси:

Ижтимоий тармок аккаунтидан фойдаланиш (Google, Facebook, Твummер)

Электрон почта \* Маълумот киритиш майдони

Махфий сўз\* Маълумот киритиш майдони

Мени еслаб колиш "Кириш" тугмаси

- Паролни унутдингизми?
- Аккаунтингиз йўкми? Регистрация
- о Паролнu унуmduнzuзлаu? Паролнu Тuклаul
- a

"Рўйхатдан ўтиш" тугмаси:

Ижтимоий тармок аккаунтидан фойдаланиш (Google, Facebook, Твummер)

Электрон почта \* Маълумот киритиш майдони

Махфий сўз\* Маълумот киритиш майдони

Мени еслаб колиш "Кириш" тугмаси

о

- Паролни унутдингизми?
- Аккаунтингиз йўқми? Регистрация
- Паролни унутдингизми? Паролни Тиклаш

Еслатма: ("Ишни бошлаш" тугмачасини босиш оркали сиз шахсий маълумотларингизни кайта ишлашга розилик берасиз (Пдф-файлга хавола) ва фойдаланувчи шартномаси шартларини қабул киласиз (Пдф-файлга хавола).)

Шундан сўнг, алохида сахифада ойна пайдо бўлади.

Аккаунтингизини фаоллаштириш учун электрон почтангизга хат юборилди. Илтимос, ИТ - маркетдан рўйхатдан ўтишни якунлаш учун хатдаги хаволани босинг.

"Щайта юбориш" тугмаси

Тизимга киргандан сўнг, куйидаги блокларни кўрсатадиган шахсий хисоб очилади:

1. Менинг профилим

<sup>1</sup>.1. Мен хакимда

1.2. Таълим

1.3. Иш тажрибаси

1.4. Алоқалар

## 2. Менинг буюртмаларим

2.1. Фаол буюртмалар

2.2,Архив буюртмалари

#### 3. Менинг компанияларим

- З.1 . Барча компаниялар
- 3.2. Архив компаниялар
- 3.3. Ходимлар

#### 4. Менинг вакансияларим

4.1. Фаол вакансиялар

4.2. Архив вакансиялар

## 5.Резидентлик

5. 1. Аризачининг кабинети

- 5.2. Резидент кабинети
	- б" SMS хабарлар

7. Созламалар

8. Чикиш

## 1. Менинг профилим

Ойнанинг ўнг томонида куйидаги элементлардан иборат панелни кўрсатинг:

- Шахсий маълумотлар (бажарилиш фоизи)
- Таълим (бажарилиш фоизи)
- Иш стажи (бажарилиш фоизи)
- о SMS хабарлар
- о Кириш созламапари

Фоиз сифатида профилнинг қанчалик тўлиқлигини кўрсатинг.

Профиль тўликлиги

Узингиз хакингизда купрок маълумот беринг-орзу килган ишингизни топиш имкониятини оширинг

"Бошқалар мени қандай кўришади" тугмаси.

#### 1.1. Мен хакимда

Ушбу блокни босиш куйидаги маълумотларни тўлдиришдан иборат сахифани очади:

Расм (расм юклаш. Еслатма: минимал томонлар нисбати: 120x120 пиксел. )

- Исмингиз нима? \* Маълумот киритиш майдони  Фамииянгиз нима? \* Маълумот киритиш майдони

- Қаердансиз?\*

- "Мамлакат" ни танланг
- "Шацар"ни танланг

Жинсингиз \*

- о Аёл
- Еркак

 Телефон раками Телефонни киритиш майдони ("тасдиклаш" тугмаси)

 Узингиз хакида маълумот \* Маълумот киритиш майдони

 Портфолио Маълумот киритиш майдони

 Ижтимоий тармокларга хаволалар Facebook Vk,com Skype Ве-юратган Телеграмма Instagram "Сацлаш" тугмаси (Кейинги қисмга ўтинг)

## 1.2. Таълим

Ушбу блокни босиш куйидаги маълумотларни тўлдиришдан иборат сахифани очади:

Таълим\* (тақдим этилган вариантлардан танланг) • Олий о Тугалланмаган олий маълумот о Урта махсус о Уртача Муассаса номи \* Маълумот киритиш майдони Факултет / мутахассислик Маълумот киритиш майдони У5иш даври \* "Укиш бошланиши" ни танланг " Ўқиш тугаши " ни танланг (қозиргача) Сизнинг ютукларингиз Маълумот киритиш майдони Файл(лар)ни бириктириш \*\* Бошка ўқиш жойини кўшинг Кўшимча таълим:

Хусусий ўкув марказларида ўкиганмисиз?

 $\bullet$  Xa

Йўқ

Укув маркази номи Маълумот киритиш майдони

укитиш даври \* "Уқиш бошланиши" ни танланг " Уқиш тугаши " ни танланг (қозиргача

Тасдикловчи хужжат (сертификат) Сертификат илова қилиш

\*\* Бошқа қўшимча таълим қўшиш

"Сацлаш" тугмаси

## 1.3. Иш тажрибаси

Ушбу бўлимни босганингизда қуйидагилар кўрсатилади:

Иш тажрибаси о Иш тажрибам бор Агар фойдаланувчи иш тажрибасига эга бўлса, унда бундай майдонларни тўлдириш учун очилади: Компания\* Маълумот киритиш майдони Позиция \* Маълумот киритиш майдони Давр\* Маълумот киритиш майдони

 Сизнинг вазифалариз ва ютукларингиз Маълумот киритиш майдони

\*\* Бошқа иш жойини қўшинг (Маълумотларни тўлдириш/ ўчириш учун функция кўшинг).

"Сацлаш" тугмаси

#### 1.4. Алока маълумотлари

\* Богланиш учун маълумот Электрон почта\* Маълумот киритиш майдони

- Телефон ракам\* Маълуллоm кuрumulu майdонu

- Порфтолио

Маълумот киритиш майдони

-- Ижтимоий тармоклар

Ижтимоий тармоқдаги профилга хаволаларни жойлаштиринг

"Сацлаш" тугмаси

Маълумотларни тўлдиргандан сўнг, ойна очилади:

\* Фойдаланувчи шартномаси

Сиздан фойдаланувчи шартномасини ўкиб, розилигингизни тасдиклашингизни сўраймиз. Розилик берилган такдирда маълумотлар portal администратори томонидан цайта ишланиб, "итмутахассислар" булимига жойлаштирилади.

"Нашр килиш" "Ёпиш"

Еслатма: агар алоқа маълумотлари тўлдирилмаган бўлса, фойдаланувчи ўз профилини нашр кила олмайди (модерация учун юборинг). Шунингдек, сайтда регистарция бўлмаган ва тасдикланмаган фойдаланувчилар мутахассислар, бўш иш ўринлари, компаниялар, мижозларнинг алока маълумотларини кўриш хукукига эга бўлмайди.

## 2. Мепинг буюртмаларим

Ушбу бўлимга кирганингизда, куйидаги кичик бўлимлар кўрсатиладиган сахифа очилади:

2.1. Фаол буюртмалар

Ушбу кичик бўлимда буюртмалар рўйхати блокларда кўрсатилган (бир сахифада 10 тадан кўп бўлмаган):

Статус (чоп этилган/модерацияда/рад этилган) Буюртма номи: Яратилган аризалар: Аризаларни цабул килиш муддати:

Иштирокчилар <sup>1</sup> Хабарлар 0 Таклиф килинган 0 этилган 0

Порталнинг ваколатли фойдаланувчилари эълон килинган буюртмага жавоб бериш имкониятига эга.

Буюртмага боссангиз куйидаги ойна очилади:

\* Сизнинг жавобингиз

Ушбу вазифа сизни кизиктирадими? Аризани дархол юборинг. Шу тарзда сиз мижоз билан тезрок богланишингиз ва барча тафсилотларни мухокама килишингиз мумкин булади.

Аризадаги бюджет ва муддатлар - тахминий. Улар факат мижоз сизнинг нарх даражангизни ва иш тезлигини тушуниши учун белгиланиши керак. Мижоз билан мулокот килишда сиз уларни хар доим куриб чикишингиз мумкин.

Факат вазифа ташкилотчиси сизнинг таклифингизни ва кейинги ёзишмаларни кўради.

Бюджет, (сўм/у.е.)\* 1 000 00а

Муллат\* Маълумот киритиш майдони

Изох (ихтиёрий): Маълумот киритиш майдони

 $\Phi$ айлларни бириктириш

< Жавоб бериш> > тугмаси

"Жавоб бериш" тугмачасини босгандан сўнг, қуйидаги ойна очилади:

Фойдаланувчи шартномаси

Сиздан фойдаланувчи шартномасини ўқиб, розилигингизни тасдиқлашингизни сўраймиз.

<sup>&</sup>lt;АХбОРОтнинг ишончлилиги, киритилаётган ахборот учун жавобгарлик, киритилаётган ахборотни тарқатишга розилик, ахборотни ўчириш тартиби тўғрисида битим матни (қайта алоқа ва контактлар бўлимига ўтинг ва администраторга мурожаат килинг)>

Шартларни ўқиб чиқдим.

Шартларга розиликни босганингизда " Юбориш" тугмаси фаоллашади.

Ижрочилардан ушбу таклифлар тўғридан-тўғри мижозга қабул қилинади.

Ушбу хабарнома мижозларга электрон почта оркали юборилади, шунингдек шахсий кабинетда порталдаги хабарлар панелида кўрсатилади.

Буюртмани кўшиш учун сиз куйидаги шаклни тўлдиришингиз керак:

\* Дирекция хакида асосий маълумотлар

Дирекциянинг тўлик номи \* Маълумот киритиш майдони

Щирекция тури\* Танланг (компания, давлат агентлиги, хусусий шахс)

Щабул щилишнинг бошланиши /тугаши\* сана mанлаut

Бюджет \* (валютани танлаш, миқдорни киритишда автоматик булиниш: 1 000 000 000) / шартнома буйича бюджет). Маълумот киритиш майдони

Буюртмаларни қабул қилиш шартлари\* Маълумот киритиш майдони

йщналиши \* Тақдим этилган вариантлардан танланг (йиғиладиган рўйхат, Илова А)

"Сацлаш" тугмаси

"Сақлаш" тугмачасини босгандан сўнг, у автоматик равишда кейинги сахифага ўтади: Ушбу шакл мажбурийдир:

\* IT буюртма тартиби хакида асосий маълумотлар Лойиха номи\* Маълумот киритиш майдони Лойиха бажарадиган мавхум вазифалар\* Маълумот киритиш майдони

Бажариш муддати\* Маълумот киритиш майдони

Изох Маълумоm кuрumuш майOонu

Дастур Маълумот киритиш майдони

\*\* Бошқа илова қўшиш

"Сақлаш" тугмаси

"Сақлаш" тугмачасини босгандан сўнг, у автоматик равишда кейинги сахифага ўтади: Ушбу шакл ихтиёрий:

\* Ижрочига кўйиладиган асосий талаблар

Кутилаётган ўзаро мунособат тури\* Маълумот киритиш майдони

Асосий талаблар\* Маълумот киритиш майдони

Талабларга изоц Маълумот киритиш майдони

Дастур Маълумот киритиш майдони

\*\* Бошка илова кўшиш

"Сақлаш" тугма

"Сақлаш" тугмачасини босгандан сўнг, у автоматик равишда кейинги сахифага ўтади: Ушбу шакл мажбурийдир:

## \* Алока маълумотлари

Дирекциянинг веб-сайти\* Маълумот киритиш майдони

Дирекциянинг электрон почта манзили\* Маълумот киритиш майдони

Дирекциянинг манзили Маълумот киритиш майдони

Масъул шахс\* Маълумот киритиш майдони

Масъул шахснинг алока раками\* Маълумот киритиш майдони

## "Кўриб чикиш" тугмаси

#### Еслатма:

Агар алоқа маълумотлари бошқа бўлимларда тўлдирилган бўлса, унда ушбу маълумот автоматик равишда киритилиши керак, аммо тахрирлаш имконияти мавжул.

"Олдиндан кўриш" тугмачасини босгандан сўнг фойдаланувчига тўлдирилган маълумотлар билан сахифа кўрсатилади ва тўлдирилган маълумотларни тахрирлаши мумкин, шундан сўнг у "нашр этиш" тугмачасини босиш имкониятига эга бўлади.

Тасдиклаш

Буюртма маълумотлари модераторларга кўриб чикиш учун юборилади ва улар тасдиклангандан сўнг порталда "буюртмалар" бўлимида эълон килинади. Сиз хакикатан хам давом этишни хохлайсизми?

"Жойлаштириш " "Бекор цилиш"

#### 2.2. Архив

Ушбу бўлимда буюртмалар фойдаланувчи архивга кўшган, яъни аризаларни кабул килишни тугатган блокларга жойлаштирилади. Шунингдек, фойдаланувчи буюртмаларини "фаол" бўлимига цайтариши мумкин

#### 3. Менинг компанияларим

## 3.1. Барча компаниялар

Ушбу сахифани босиш жойлаштирилган компаниялар хакидаги маълумотларни ўз ичига олган ойнани очади.

"Компания" ни кўшиш учун сиз куйидаги шаклни тўлдиришингиз керак:

\* Компания хакида

Компаниянинг тўлик номи Маълумот киритиш майдони

Ташкилий-хукукий шакли Тақдим этилган вариантлардан танланг ташкил этилган йили Тақдим этилган вариантлардан танланг

стир

Маълумот киритиш майдони (9 хонали сон)

Фаолиятнинг асосий йўналишлари(йиғиладиган буюртма рўйхати, А-илова) Тақдим этилган вариантлардан танланг

Фаолиятнинг бошка сохалари (йигиладиган буюртма рўйхати, А-илова) Тақдим этилган вариантлардан танланг

Фаолиятнинг бошқа сохалари Жавобингизни киритиш учун майдонлар

компания манзили Маълумот киритиш майдони

Компания хакида Маълумот киритиш майдони

компания логотипи Файлни юклаш

"Сақлаш" тугмаси

"Сақлаш" тугмачасини босгандан сўнг, у автоматик равишда кетади тўлдириш учун кейинги кисмга:

Еслатма: Бу форма мажбурий емас.

\* Якулланган лойихалар хакида маълумот

Сарлавха\* Маълумот киритиш майдони

Лойиха таърифи\* Маълумот киритиш майдони

Дирекция\* Маълумот киритиш майдони

Якулланган санаси\* Маълумот киритиш майдони

Хавола Маълуллоm кuрumuш майdонu

Расм Файлни юклаш

\* Бошща расм кУшиш

\*\* Бошқа лойихани қўшинг

## "Саклаш" тугмаси

"Сацлаш" тугмачасини босгандан сунг, у автоматик равишда кетади тўлдириш учун кейинги кисмга: Ушбу шакл ихтиёрий.

\* Хамкорлар (Мижозлар)

Сарлавха\* Маълумот киритиш майдони

Логотип Файл tоклаu,t

\* Кўпрок хамкорлар кўшиш

"Сақлаш" тугмаси

"Сақлаш" тугмачасини босгандан сўнг, у автоматик равишда кетади тўлдириш учун кейинги кисмга:

Еслатма\*

Ушбу шакл мажбурийдир.

Бошка булимларда алоқа маълумотларини тулдирганда, ушбу маълумотларни автоматик равишда жойлаштиринг, лекин тацрирлаш имконияти билан.

\* Богланиш учун маълумотлар

Веб-сайт Маълумот киритиш майдони

Электрон почта\* Маълумот киритиш майдони

Манзил\* Маълумот киритиш майдони

Телефон рақам\* Маълумот киритиш майдони

Кўшимча телефон ракам Маълумот киритиш майдони

Ижтимоий тармок Турли хил ижтимоий тармокларда компания профилига хаволалар кушиш имконияти.тармоклар

"Кўриб чикиш" тугмаси

"Олдиндан кўриш" тугмачасини босгандан сўнг фойдаланувчига тўлдирилган маълумотлар билан сахифа кўрсатилади ва тўлдирилган маълумотларни тахрирлаши мумкин, шундан сўнг у "нашр этиш" тугмачасини босиш имкониятига эга бўлади.

## Фойдаланувчи шартномаси

Сиздан фойдаланувчи шартномасини ўкиб, розилигингизни тасдиклашингизни сўраймиз. Розилик берилган такдирда маълумотлар портал администратори томонидан цайта ишланади ва "ИТ-компаниялар портфели" бўлимига жойлаштирилади.

> "Жойлаштириш " — "Бекор қил

## 3.2. Ходимлар

Ушбу бўлимдан фойдаланиб, фойдаланувчи ўз ходимлари учун профилга киришни таъминлаши мумкин,

Ушбу бўлим иккита кичик бўлимдан иборат:

- о Тасдикланди
- Чикувчи сўровлар

"Ходимни таклиф цилиш" тугмаси

Администратор, мухаррир, PR мутахассиси роллари нимани англатали? Сиз роли тавсифлари хакида батафсил маълумот олишингиз мумкин.

## \* Роликлар

#### Администратор

Шахсий кабинетда барча харакатларга рухсат мавжуд (аризачи/резидентнинг офисида хам).

#### Тахрирчи

Рол цуйидагиларга мос келади: менежерлар, бухгалтерлар.

Тахрирчи учун хамма рухсат мавжуд (яъни шахсий кабинетдаги ва аризачи/мухарририятдаги барча<br>харакатлар). Чекланганиш фақат:

- Электрон почта хабарномалари созламаларини корпоратив почтага ўзгартириш<br>• Компания ходимларини ўчириш
- 
- Компания ходимларининг роли ва лавозимларини ўзгартириш

#### PR мутахассиси

Компаниянинг шахсий хисобварагида фақат " Менинг компанияларим" бўлими мавжуд - ушбу рол бўйича ходим "Менинг компанияларим" бўлимини кўшиши ва тахрирлаши мумкин. Шахсий кабинетнинг бошка барча бўлимлари яширинган.

Ходимларни таклиф килиш шакли:

\* Ходимни таклиф килинг

Электрон почта оркали\* Маълумот киритиш майдони

Исми \* Маълумот киритиш майдони

## Фамилияси\*

Маълумот киритиш майдони

Лавозими Маълумот киритиш майдони

Ходим учун хабар Маълумот киритиш майдони

ХУкущлари\* (Танлаш)

#### Аdмulшсmраmор

Шахсий кабинетда барча харакатларга рухсат мавжуд (аризачи/резидентнинг офисида хам).

## Тацрuрчu

Рол куйидагиларга мос келади: менежерлар, бухгалтерлар. Тахрирчи учун хамма рухсат мавжуд (яъни шахсий кабинетдаги ва аризачи/мухарририятдаги барча харакатлар). Чекланганиш фақат:

- Электрон почта хабарномалари созламаларини корпоратив почтага ўзгартириш
- Компания ходимларини ўчириш
- о Колцпаltuя хоDuл,tларuнuнz ролu ва лавозufulларuнu !зеарmuрuu,t

## PR мутахассиси

Компаниянинг шахсий хисобварагида фақат " Менинг компанияларим" булими мавжуд – ушбу рол<br>буйича ходим "Менинг компанияларим" булимини кушиши ва тахрирлаши мумкин. Шахсий кабинетнинг бошқа барча булимлари яширинган. " Таклифномани юбориш" / " бекор қилиш" тугмаси

\*\* Фойдаланувчи хар доим ўз ходимларини тахрирлаш/ўчириш имкониятига эга. Таклифни электрон почта орқали олган ходимга хат:

Ассалому алайкум, "исм" !

Компания "компания номи" сизни жамоага кўшилишга таклиф килади. Таклифни қабул қилиш учун хаволага ўтинг.

Агар сизни цизицтирмаса, таклифни рад этишингиз мумкин.

Агар ходим хали сайтда рўйхатдан ўтмаган булса, унда хат куйидагича куринади:

Ассалому алайкум, "исм" !

"Компания номи" компанияси сизни ўз жамоасига кўшилишга таклиф килади. Тасдиклаш учун хаволага ўтинг.

Диққат! Сиз рўйхатдан ўтмагунингизча профилингиз фаол бўлмайди. АГаР СИЗНи кизиктирмаса, хаволани босиш оркали таклифни рад этишингиз мумкин Рўйхатдан ўтган фойдаланувчи хаволасидан сўнг куйидаги ойна очилади:

"Исм", профилингиз яратилди.

Енди сиз ходимларни ўчириб ташлашингиз ва кўшишингиз, компания маълумотларини<br>ўзгартиришингиз/киритишингиз, портфелни тўлдиришингиз, буюртмалар/вакансияларни ўзгартиришингиз/киритишингиз, яратишингиз ва тахрирлашингиз, шунингдек ёпик кисмга киришингиз, БП-ни юборишингиз ва тўлдиришингиз, хисобот, аудиторлик хисоботи ва бошкаларни юборишингиз мумкин.

#### 4. Менинг вакансияларим

#### 4.1. Фаол вакансиялар

Ушбу бўлимга кирганингизда, барча фаол вакансиялар ушбу шаклдаги блокларда кўрсатилади:

Иш холати ихтисослиги (жойлаштирилган /кўриб чикилмокда /рад этилган) вакансиянинг номи Иш хаки: Иш тури: Тажриба: Номзодлар (жавоблар) <sup>1</sup> Хабарлар 0 Таклиф қилинди 0

Порталда муваффақиятли рўйхатдан ўтган ва эълон килинган профилга эга бўлган ИТ мутахассислари эълон қилинган бўш иш ўринларига ариза юбориш оркали жавоб бериш имкониятига эга.

"Вакансияга жавоб бериш" тугмачасини босганингизда куйидаги ойна очилади:

#### вакансияга жавоб

этилди 0

Иш берувчи сизнинг номзодингизни кўриб чикиши учун анкетани тўлдиринг

Фиш\* Тўлиқ исмингизни киритинг

Телефон раками\*  $l$ (мамлакатни танлаш)  $\qquad -$ 

Электрон почта\* e-mail киритинг

Резюме файлини кўшиш Бириктириш үчүн майдон

Мукова хати + Маълумот киритиш майдони

Келишувига розилик билдириш\*

«Юбориш»

## 5. Хабарлар

Ушбу функция ёрдамида ижрочилар ва мижозлар, иш берувчилар ва номзодлар ўртасида алоща амaшга оширилади,

Порталда ваколатли бўлган ва портфелни нашр этган ижрочилар буюртмага жавоб бергандан сўнг мижозга хабар юборишлари мумкин.

Хабарлар жавоб берилган муайян тартибда илова килинади.

Хабар олингани цакидаги билдиришнома еса почтага келади.

Хабарни юбориш учун майдонлар куйидагиларни ўз ичига олиши керак:

- . матнни киритиш учун майдон
- о файлларни бириктириш

Шунингдек, буюртманинг жавобига жавоб, ижрочининг номи, босилганда портфел, хабарни юбориш ва қабул қилиш санаси ва вақти хақида маълумот кўрсатилади.

Вакансияга жавоб берган номзодлар кўшимча равишда иш берувчига хабар юборишлари мумкин.

Хабарлар жавоб берилган муайян вакансияга илова килинади.

Хабар олингани хакидаги билдиришнома еса почтага келади.

Хабарни юбориш учун майдонлар қуйидагиларни ўз ичига олиши керак:

- матнни киритиш учун майдон
- о файлларни бириктириш

Шунингдек, вакансия жавобига жавоб, ижрочининг исми, босилганда портфел, хабарни юбориш ва кабул килиш санаси ва вакти хакида маълумот кўрсатилади.

Янги вакансияни кўшиш учун сиз куйидаги шаклни тўлдиришингиз керак:

## \* Вакансия хакида асосий маълумотлар

Иш унвони\* Маълумот киритиш майдони

Таърифи Маълумот киритиш майдони

Асосий вазифалар\* Маълумот киритиш майдони

Иш жадвали\* Маълумот киритиш майдони

Иш тури\* Маълумот киритиш майдони

Иш тури\* Маълумот киритиш майдони

Иш хаки\* (валютани танлаш, суммани киритишда автоматик булиниш: 1 000 000 000) / сухбат наmuэrcаларu асосudа) Маълумот киритиш майдони

Ихтисослашуви (йигиладиган буюртма руйхати, Илова А) Тақдим этилган вариантлардан танлаш

#### "Сацлаш" тугмаси

"Сақлаш" тугмачасини босгандан сўнг, у автоматик равишда тўлдириш учун кейинги кисмга ўтади:

Ушбу шакл мажбурийдир.

## \* Асосий талаблар

Талаблар Маълумот киритиш майдони

Кўшимча талаблар Маълумот киритиш майдони

Кўникмалар Маълумот киритиш майдони

Иш тажрибаси Жавоб вариантларидан танланг

йоши Маълумот киритиш майдони

"Сацлаш" тугмаси

"Сақлаш" тугмачасини босгандан сўнг, у автоматик равишда тўлдириш учун кейинги кисмга ўтади:

Еслаmма\*

Ушбу шакл мажбурийдир.

Бошқа булимларда алоқа маълумотларини тулдирганда, ушбу маълумотларни автоматик равишда жойлаштиринг, лекин тахрирлаш имконияти билан.

#### \* Компания хакида асосий маълумотлар

Компаниянинг тўлик номи\* Маълумот киритиш майдони

Ташкилий-хукукий шакли\* Тақдим этилган вариантлардан танлаш

Компания сайти Маълумот киритиш майдони

Алока учун шахс\* Маълумот киритиш майдони

Электрон почта\* Маълумот киритиш майдони

Манзил Маълумот киритиш майдони

Толефон рацами\* Маълумот киритиш майдони

#### Ихохлар Маълумот киритиш майдони

## "Кўриб чикиш" тугмаси

"Олдиндан кўриш" тугмачасини босгандан сўнг фойдаланувчига тўлдирилган маълумотлар билан сахифа кўрсатилади ва тўлдирилган маълумотларни тахрирлаши мумкин, шундан сўнг у "нашр этиш" тугмачасини босиш имкониятига эга бўлади.

## Тасдиклаш

Вакансия хакидаги маълумотлар модераторларга кўриб чикиш учун юборилади ва улар тасдиклангандан сўнг порталда "вакансиялар" бўлимида эълон килинади. Сиз хакикатан хам давом этишни хохлайсизми?

## 5.2. Архив вакансиялари

Бу бўлимда фойдаланувчи архивга кўшган, яъни номзодларни ишга олишни якунлаган вакансиялар мавжуд. Шунингдек, фойдаланувчи ўз вакансияларини " фаол "бўлимига кайтариши мумкин.

#### 6. Резидентлик

Бу сахифа "Резидентлик" нима хакида маълумот бўлиши керак, нима афзалликлари бор, истикомат мақомини олиш учун қандай, ва бошқалар. (Бу сайт билан интеграция бўлиши керак бўлиши мумкин it-park.uz )

- о Аризачи кабинети
- Резидент кабинети

## 7. SMS-хабарнома

Алохида "SMS-хабарнома" бўлими яратилиши керак, хабарлар автомат тарзда юборилади. Хабарларда ёпиқ ва очиқ қисмлар хақида маълумот бўлади. «it-market.uz» ва SMS шлюзи ўртасида оралик хизмат яратилиши лозим. Администраторда янги статистика бўлимида умумий юборилган ва жўнатилмаган хабарномалар микдори мониторинги бўлади.

Бу хизматни ёкиш учун юбориладидан хабар тилини танлаш имконияти бўлиши керак  $(uzb/rus)!$ 

"SMS-хабарнома" булими созламалардаги профиль менюси руйхати каторида жойлашган бўлади, шуниндек. кўйидаги бўлимларда SMS хабарлар бўлимига ўтишимконияти бўлади:

- о Резидентликка ариза
- 
- Оддий фойдаланувчилар ўз резюмеларини<br>• Виртуал офисга ариза юбориш тугмаларини босиш олдидан ушбу хизматни улаш имконияти хакида фойдаланувчига кўринган холда хабар берилиши лозим.

# Аризангиз холати буйича SMS-хабарнома хизматини ёкишингиз мумкин\*

Резюмеингиз холати бўйича SMS хабарнома хизматини ёкишингиз мумкин\*

SMS хабарларни тугма оркали ўчириш/йокиш имконияти бўлади. Факат очик кисм оддий фойдаланувчилар учун, иккала кисм резидентлар учун мавжуд бўлади. Барча SMS хабарлар учун созламалар битта сахифада жойлашган булади.

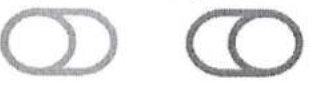

SMS хабарлар фойдаланувчининг телефон ракамига матнли SMS шаклида "IT-Park" номидан юборилади, Куйида тавсифланган бўлимлардаги хар бир ўзгариш ва хужжатларнинг тўлик маълумотларини почтага юборилади.

SMS хабарлар рўйхатини кўриб чиккандан сўнг, фойдаланувчи ўз телефон ракамини киритиши мумкин бўлган майдон ва уланиш учун тугма пайдо бўлади, шундан сўнг хизматни ўз хохишига кўра автоматик равишда ўчириб кўйиши мумкин бўлган тугма пайдо бўлади.

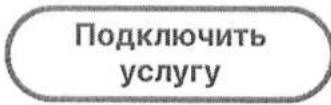

Хизматни ёкиш учун мобил телефон ракамини киритинг:

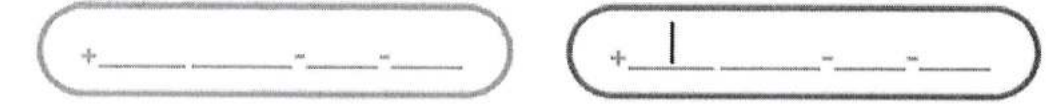

(SMS юбориладиган мобил рақамни киритиш майдони ва автоматик кодни аниклаш учун мамлакатни танлаш имконияти)

Рақамни тасдиқлаш учун кодни киритинг:

(Рақамни киритгандан сўнг, фойдаланувчи ушбу рақамга mасдиклаш кодини олади)

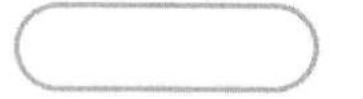

SMS хабарлар хизматини ёқгандан сўнг, фаол "хизматни ўчириш" тугмаси пайдо бўлади.

Отключить услугу

#### А. Оддий фойдаланувчилар учун очик кисмдаги SMS хабарлар:

Фойдаланувчилар учун очик кисмда шуни таъкидлаш керакки, SMS хабарлар учун автоматик равишда тўлов олинади.

SMS хабарларни хар бир жўнатилгани учун хизмат кўрсатувчи оператор 50 сўм микдорида хак олади\*

#### • Резюме холати тўғрисида хабарнома

SMS: Резюмеингиз қайта кўриб чиқиш учун юборилди, маълумотларни тўғрилашингиз керак: it-market.uz

SMS: Резюмеингиз маъкулланди: it-market.uz

SMS: Резюмеингизни чоп этишда рад этилди: it-market.uz

#### о Ит компанияларидан янги вакансия

SMS: **WAS:** компаниясидан янги вакансия (вакансияга хавола)

(Куйида белгилашингиз ва белгини олиб ташлашингиз мумкин бўлган мутахассисликларнинг танланадиган рўйхати бўлади, шундан сўнг фойдаланувчи ўз танловини кўриши учун рўйхат кўрсатилади)

#### о Янги ИТ буюртма

SMS: компаниясидан янги ИТ буюртма. (буюртмага хавола)

(Қуйида белгилашингиз ва белгини олиб ташлашингиз мумкин бўлган мутахассисликларнинг танланадиган руйхати булади, шундан сунг фойдаланувчи уз танловини куриши учун руйхат кўрсатилади)

о Сухбатга таклиф

SMS: компанияси сизни сухбатга таклиф килди. (таклифномага хавола)

## Б. Аризачилар учун ёпик кисм бўйича хабарлар:

Резидентликка ариза топширишда ва бизнес-режани юбориш тугмаси олдида, SMSхабарномалар ёкиш имконияти тўгрисида ариза берувчига хабар бериш.

## Аризангиз холати бўйича SMS хабарнома хизматини ёкишингиз мумкин\*

SMS хабарнома - сахифасига ўтишда Аризада тўлдирилган маълумотлар сакланиб колади. Хабар ёкилгандан кейин Ариза сахифасига кайтиш ва Аризани юбориш имконияти.

## "Аризалар" бўлими

## SMS хабарларни хар бир жунатилгани учун хизмат курсатувчи оператор 50 сум микдорида хак олади\*

• Бизнес-режани куриб чикиш холати тутрисида хабарнома (маълум бир холатга ўзгартирилганда юбориш)

SMS: Хурматли Аризачи, сизнинг бизнес - режангиз тасдикланди. Кўшимча маълумот олиш учун шахсий кабинетингизга ўтинг: it-market.uz

SMS: Хурматли Аризачи, тўлик бўлмаган маълумотлар туфайли бизнес-режангиз кайтарилди, шахсий кабинетингиздаги керакли маълумотларни тўғрилаб қайта юбринг; it-market.uz

## • Комиссия томонидан кўриб чикилаётган аризанинг холати тўғрисида хабарнома

SMS: Хурматли Аризачи, аризангиз комиссияга топширилди.

SMS: Хурматли Аризачи, сизга ушбу аризани кўриб чикиш рад этилди. Кўшимча маълумот олиш учун шахсий хисобингизга ўтинг: it-market.uz

# о Резидент макоми берилиши бўйича Дирекциянинг карори тўғрисида хабарнома

SMS: Хурматли Аризачи, аризангиз кўриб чикилди ва сиз ит паркда истикомат килувчи сифатида қабул қилиндингиз. Кўшимча маълумот олиш учун шахсий хисобингизга ўтинг: it-market.uz SMS: Хурматли Аризачи, афсуски, сизнинг аризангиз рад этилди. Кўшимча маълумот олиш учун шахсий кабинетингизга ўтинг: it-market.uz

## В. Резидентлар учун ёпик кисм бўйича хабарлар:

Резидентлар учун ёпик кисм хисобида икки турдаги хабарлар, умумий битта пакет хизмати билан боғланган мухим ва алохида танланиши мумкин бўлган кўшимча хабарлар мавжуд бўлади.

SMS хабарлар маъмурнинг функционал имкониятлари билан синхронлаштирилади, шунда резидентлар маълум бўлимлардан жавоблар холатига караб хабар олишади. Ёпик кисм бўйича хабарлар "IT-Park" дирекцияси томонидан тўланади.

Юборилган SMS хабарномалари сони бўйича администратор томонидан хисобот олиш имконияти

Мухим хабарлар:

## • 1% тўловни "IT-Park" хисобига тушириш муддати

SMS: Хурматли Резидент, биз сизга жорий ойнинг 20-санасига қадар жами даромаднинг 1% микдорида чегирма ўтказиш мажбуриятини эслатиб ўтамиз.

(хар ой 20-санасигача, 10 кун олдин, ойнинг 10-санасида хабардор қилиш)

## Чораклик хисоботларни юбориш

SMS: Хурматли Резидент, жорий ойнинг 10-кунига кадар хар чоракда хисобот такдим этиш мажбуриятини эслатиб ўтамиз.

(хар чоракда хар уч ойнинг 5-кунигача, 10 кун олдин хабардор килиш)

## Аудиторлик хисоботи

SMS: Хурматли Резидент, биз сизга жорий йилнинг 1 июнига кадар аудиторлик хисоботини такдим этиш мажбуриятини эслатиб ўтамиз.

(Иилига З марта хабар берилади, март ойининг бошида (01.0З.) ва июн бошида (01.06.) ва июн ўрталарида (15.06.))

## Хисоботлар:

## о Чораклик цисобот цолатининг хабарномаси

SMS: Хурматли Резидент, чораклик хисоботингиз кабул килинди.

SMS: Хурматли Резидент, тўлик бўлмаган маълумотлар туфайли чораклик хисоботингиз қайтарилди, шахсий кабинетингиздаги керакли маълумотларни тўғрилаб қайта юборинг: itmarket.uz

## • Аудиторлик хисоботининг холати тўғрисида хабарнома

SMS: Хурматли Резидент, сизнинг аудиторлик хисоботингиз кабул килинди.

SMS: Хурматли Резидент, тўлик бўлмаган маълумотлар туфайли аудиторлик хисоботингиз қайтарилди, шахсий кабинетингиздаги керакли маълумотларни тўғрилаб қайта юборинг: itmarket.uz

## "Виртуал офис"бўлими

• Аризани кўриб чикиш холати

## Кайта кўриб чикиш учун юбориш:

SMS: Хурматли Резидент, аризангиз кайта кўриб чикиш учун кайтарилди! Илтимос, шахсий кабинетингиздаги керакли маълумотларни тўгриланг: it-market.uz (виртуал офисга хавола) Тасдиклаш:

SMS: Хурматли Резидент, Виртуал офис олиш учун аризангиз тасдикланди! Шартномани имзолаш учун дирекцияга мурожаат қилишингизни сўраймиз!

Батафсил маълумот учун дирекцияга мурожаат килинг: + 99899 444l 086

## Рад этиш:

SMS: Хурматли Резидент, Компания директори Ўзбекистон Республикаси фукароси эмаслиги сабабли, Сизнинг Виртуал офис олиш учун аризангиз рад этилди!

Батафсил маълумот учун дирекцияга мурожаат килинг: +99899 4441086

## • Виртуал офис учун ойлик тўлов муддати

SMS: Хурматли резидент, сизга жорий ойнинг 5-кунигача Виртуал офис учун мажбурий ойлик тўлов хакида еслатиб ўтамиз. it-market.uz (виртуал офисга хавола) (хабарнома цар ойнинг 2санасида юборилади)

# о Виртуал офис шартномасинингамал цилиш муддати

SMS: Хурматли резидент, сизга эслатамиз, им. да Виртуал офисдан фойдаланиш бўйича бир йиллик шартномангиз тугайди. it-market.uz (виртуал офисга хавола) (Шартномада аниқ саналар ёзилади) (хабарнома хар ойнинг 22-санасида юборилади)

# о Виртуал офисда компания ходилари сони хацида хабар бериш

SMS: Хурматли Резидент, биз сизга жорий ойнинг 25-санасига қадар компаниянгиздаги жами ходимлар сони бўйича маълумот юбориш мажбуриятини эслатиб ўтамиз. it-market.uz (ссылка на виртуальный офис)

#### "Резидент мурожаатлари" бўлими

## Дирекцияга юборилган мурожаатларни кўриб чикиш

SMS: Хурматли Резидент, дирекцияга мурожаатингиз кўриб чикилди. Кўшимча маълумот олиш учун шахсий кабинетингизга ўтинг: it-market.uz

#### Мутахассислардан резюмелар

• Янги мутахассисларнинг резюмелари

SMS: Ихтисослик Мутахассиснинг тўлик исми-шарифи (резюме учун хавола)

(Куйида белгилашингиз ва белгини олиб ташлашингиз мумкин бўлган мутахассисликларнинг танланадиган рўйхати бўлади, шундан сўнг Резидент ўз танловини кўриши учун рўйхат кўрсатилади)

#### IV.2.6. "it-market.uz" худудий менежерларни порталга киришини таъминлаш

Худудий менежер офисида порталнинг ёпик кисмининг куйидаги панеллари намойиш этилади:

- аризалар (фақат менежер худудига тегишли)
- хисоботлар (факат менежер худудига тегишли резидентлардан хисоботларни кабул килиш ёки олмаслик холати кўрсатилади)
- аудиторлик хисоботлари (фақат менежер худудига тегишли резидентлардан АЗ олиш ёки олмаслик холати кўрсатилади)
- 1% ажратмалар (фақат менежер худудига тегишли резидентлардан ажратмаларни олиш ёки олмаслик холати)

#### "it-market.uz"  $\pi$ администратори сахифаси

#### Барча менежерлар руйхати

Ушбу бўлимда сайтдаги барча фаол менежерлар рўйхати кўрсатилади, ушбу сахифани очганингизда қуйидаги маълумотлар кўрсатилади:

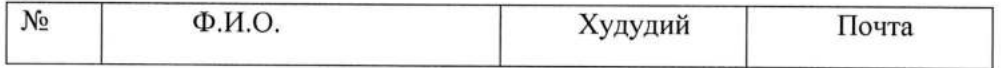

"it-market.uz" ДТ администратори менежерни олиб ташлаш, сайтнинг ёпиқ қисмига киришдан хукукига махрум килиш хукукига эга.

#### статистика

Ушбу бўлимда статистика кўрсатилади:

- о менежерлар сони
- худудлар бўйича аризалар сони
- худудлар бўйича тасдикланган аризалар сони
- худудлар бўйича қайтарилган аризалар сони
- худудлар бўйича қабул қилинган аризалар сони

Бундан ташкари, администратор сахифасига"Аризалар", "Хисоботлар", "Ажратмалар" бўлимларига худудлар бўйича фильтр кўшилиши керак.

4.2.7. Худудий филиал бошкарувчиларига "it-market.uz" порталига киришни таъминлаш.

ХудудиИ менежер офисида порталнинг ёпик кисмининг куйидаги панеллари намойиш этилади:

- иловалар (факат менежер худудидан)
- хисоботлар (факат менежер худудидаги резидентлардан хисоботларни кабул килиш ёки олмаслик холати кўрсатилади)
- аудиторлик хисоботлари (факат менежер худудидаги резидентлардан олиш ёки олмаслик холати кўрсатилади)
- О ажратмалар (факат резидентлардан ажратмаларни цабул цилиш ёки олмаслик холати менежер худудида кўрсатилади).

#### Барча менежерлар рўйхати:

Ушбу бўлимда сайтдаги барча фаол менежерлар рўйхати кўрсатилади, ушбу сахифани очганингизда қуйидаги маълумотлар кўрсатилади:

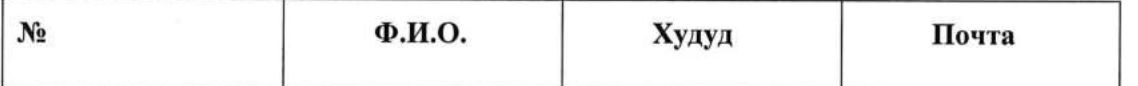

«it-market.uz» админитсратори менежерни олиб ташлаш хукукига эга ва шу билан сайтнинг ёпиц цисмига киришни рад этади.

#### статистика;

Ушбу бўлимда статистика кўрсатилади:

- о менежерлар сони
- худудлар бўйича аризалар сони
- худудлар бўйича тасдиқланган аризалар сони
- худудлар бўйича қайтарилган аризалар сони
- худудлар бўйича қабул қилинган аризалар сони

Бундан ташқари, администратор "иловалар", "хисоботлар", "ажратмалар" бўлимларига худудлар бўйича филтр кўшиши керак.

4.3. Ахборотни кўллаб-кувватлашга кўйиладиган талаблар.

## 4.3.1. Лингвистик қўллаб-қувватлашга қўйиладиган талаблар.

Ривожланишда ишлатиладиган юқори даражадаги тиллар тизим функцияларини амалга оширишнинг барча вазифаларини хал килишни таъминлаши керак.

Фойдаланувчи билан ўзаро алоқани ташкил этиш учун тизимнинг барча амалий дастурлари куЙидаги:

- о инглиз;
- киргиз;
- турк;
- озарбайжон;
- козок;
- . эрон;
- хитой;
- тожик;
- хинд;
- о покистон тилларидан фойдаланиши керак:

Фойдаланувчи билан мулоцотни ташкил этиш усули цуйидагиларни таъминлаши керак:

- операторнинг тасодифий нотўғри харакатларни содир этиш ехтимолини камайтириш;
- маълумотларни киритишнинг мантикий назоратини таъминлаш.

#### 4.3.2. Дастур талаблари.

Ишлаб чикилаётган тизим дастури куйидаги хусусиятларга эга бўлиши керак:

1) функционал тўликлик;

2) системада модулли монолит шаклида кулайлик яратиш;

3) дастурий махсулотларнинг техник кўллаб-кувватлаш талаблари доирасида ишлатиладиган аппарат, тизим дастурий таъминоти ва тизим архитектураси жихатидан мослиги, шунингдек уларнинг ахборот алмашинуви талаблари доирасида ахборот мувофицлиги.

Дастур маълумотларни киритиш ва кайта ишлаш пайтида хатолардан химоя килиш бўйича чораларни амалга ошириши, тизимнинг ишлаши учун белгиланган мақсадларни таъминлаши керак.

## Тизим куйидаги қатламларни ўз ичига олган дастур бўлиши керак:

1) фойдаланувчиларга тизим функцияларига киришни таъминлаш учун фойдаланувчи интерфейси (UI) қатлами;

2) дастур серверида бажариладиган ва домен ва бутун тизим механизмларининг барча мантигини амалга оширадиган дастурий таъминот хизматлари тўплами бўлган бизнес мантикий катлами (Business Logic Lауеr);

3) маълумотлар катлами (Data Layer), маълумотлар базасини бошкариш тизими асосида амалга оширилиши лозим;

Тизимни алохида мустакил катламларга ажратиш таъминланиши керак:

- О ИктисодиЙ соглом инвестициялар билан максимал ишлашга эришиш учун Кластер технологиялари ва юкларни мувозанатлаш механизмлари ёрдамида тизимнинг хар бир катламини алохида катталаштириш кобилияти;
- юкори мавжудлик ва хатоларга бардошлик учун енг мухим тугунларни захиралаш цобилияти;
- географик жихатдан тарқалган тизимни куриш имконияти (тизимнинг турли қисмлари жисмонан турли сайтларда жойлашганда);
- тизимни турли хил конфигурацияларда (турли хил дастур серверлари, маълумотлар базасини бошқариш тизими, интеграция ечимлари) жойлаштириш қобилияти.
- тизимда ишлатиладиган протоколларни ва ишлов бериш жараёнларини ва бу холда ишлатиладиган каталогларни ишлаб чикувчига мурожаат килмасдан созлаш (яратиш, тахрирлаш) имкониятини таъминлаши ва ушбу конфигурацияни бажариш учун ўрнатилган воситаларни ўз ичига олиши керак.

#### 4.3.3. Техник ёрдамга кўйиладиган талаблар

Амалдаги барча техник воситалар ишончлилик, экологик тоза, хавфсизлик ва технологик ривожланиш бўйича замонавий стандартлар ва талабларга жавоб бериши керак.

Тизимнинг изчиллиги, ишончлилиги ва техник хизмат кўрсатишнинг кулайлигини таъминлаш учун барча ускуналар сертификатланган ва бирлаштирилган бўлиши керак.

Тизимнинг ишлашини таъминлаш учун техник воситалардан фойдаланиш керак:

- маълумотлар базасини, иловаларни саклаш ва бошкариш учун асосий сервер, Ушбу серверга хавфсизлик девори, antivirus воситалари ва вирус киришини аниклаш тизими ўрнатилиши керак;
- маълумотларни узатиш тармоги; о
- иш станцияси; о
- монитор
- узлуксиз электр таъминоти тизими. о

#### 4.3.4. Метрологик таъминотга кўйиладиган талаблар.

Метрологик таъминотга кўшимча талаблар тўғридан-тўғри Дирекция ва пудратчи ўртасида этказиб бериладиган ускунага цараб белгиланади.

#### 4.3.5. Ташкилий таъминотга кўйиладиган талаблар.

Тизимнинг ташкилий таъминоти ходимлар томонидан ўзига Юкланган вазифаларни самарали<br>бажариш учун этарли бўлиши керак. Тизимнинг автоматлаштирилган ва тегишли Тизимнинг автоматлаштирилган ва тегишли автоматлаштирилмаган функцияларини бажаришда.

Мижоз учун масъул мансабдор аниклаш керак:

- . ДТ ахборот ишлаш;
- о ДТ бошцаруви;
- ахборот хавфсизлигини таъминлаш хисобланади;
- ДТ ни саклаш учун ходимларнинг ишини бошкариш.

Шахсий компютерда ишлаш кўникмасига эга бўлган, ишлаш коилалари билан таниш бўлган ва тизим билан ишлашга ўргатилган ходимларга тизим билан ишлашга рухсат берилиши керак.

## 4.3.6. Услубий таъмннотга кўйиладиган талаблар

Ишлаб чикилган ДТ куйидаги норматив хужжатларда белгиланган талабларга жавоб бериши керак:

- 
- <sup>О</sup>УЗДСТ 19В7: 201В ахбороттехнологиялари. Ахбороттизимини яратиш шартлари; <sup>О</sup>УЗДСт 1986: 201В ахбороттехнологиялари. Ахбороттизимлари. Яратилиш босцичлари;
- Ўздст 1985: 2018 ахборот технологиялари. Ахборот тизимларини яратишда хужжатларнинг турлари, тўликлиги ва белгиланиши;
- о Уздст 1047: 2003 ахборот технологиялари. Атамалар ва таърифлар.

Тизимнинг фаолияти даврида ижро этувчи ташкилот ходимлари куйидаги Қонунчилик, меъёрий ва услубий хужжатларга амал килишлари керак:

- Узбекистон Республикасининг 11 декабр 2003 йил 560-ИИ-сонли "ахборотлаштириш тўғрисида" ги Қонуни (Ўзбекистон Республикасининг 4 сентябр 2014 йилдаги Қонуни тахриридаги. ЗРУ-373);
- Узбекистон Республикаси Президентининг 30 Май 2002 йилдаги фармони. П-3080 "Компютерлаштиришни янада ривожлантириш ва ахборот-коммуникация технологияларини жорий этиш тўғрисида";
- Узбекистон Республикаси Президентининг 21 март 2012 йилдаги фармони. ПК-1730 "замонавий ахборот-коммуникация технологияларини янада жорий этиш ва ривожлантириш чора-тадбирлари тўғрисида":
- о Уздст 259О: 2о12 " ахборот технологиялари. Миллий ахборот тизимини шакJIлантириш доирасида фойдаланиладиган давлат органлари ахборот тизимларининг интеграцияси ва Узаро хамкорлигига кУйиладиган талаблар";
- Уздст ИСО / ИЕС 15408-1:2016 "Узбекистон Давлат стандарти. Ахборот технологиялари. Хавфсизликни таъминлаш усуллари ва воситалари. Ахборот технологиялари хавфсизлигини бахолаш мезонлари. Кисм1. Кириш ва умумий model";
- Ўздст ИСО / ИЕС 15408-2: 2016 "Ўзбекистон Давлат стандарти. Ахборот технологиялари. Хавфсизликни таъминлаш усуллари ва воситалари, Ахборот технологиялари хавфсизлигини бахолаш мезонлари. 2-кисм. Функционал хавфсизлик талаблари";
- Уздет ИСО / ИЕС 15408-3:2016 "Узбекистон Давлат стандарти. Ахборот технологиялари. Хавфсизликни таъминлаш усуллари ва воситалари. Ахборот технологиялари хавфсизлигини бахолаш мезонлари. 3-кисм. Хавфсизликка Ишонч Талаблари";
- О УЗДСт 2В17: 2О14 "Узбекистон Республикаси Щавлат стандарти. Ахборот тсхнологиялари, Компютер техникаси. Ахборотга рухсациз киришдан химояланиш даражаси бўйича таснифлаш";
- Ўздст 1135: 2007 " ахборот технологиялари. Ахборот алмашиш форматлари, тизимлараро !заро алокалар учун маълумотларни такдим этиш, фойдаланувчи интерфейсида вебтехнологиялардан имтиёзли фойдаланиш, ахборот тизимлари ўртасида маълумотларни узатишда веб-хизматлардан фойдаланиш бўйича" давлат органлари ва махаллий хокимият органлари ўртасида маълумотлар базаларига ва ахборот алмашинувига талаблар;
- Уздст ИСО / ИЕС 12207:2007 "ахборот технологиялари. Дастурий таъминотнинг хаётий цикли жараёнлари".

Юкоридаги хужжатлар техник дизайнни ишлаб чикиш, амалга ошириш, синовдан ўтказиш ва тизимни ишга тушириш босқичларида хам қўлланилиши керак. Тизимни ишлаб чиқиш ва ишга<br>тушириш методологиясини таъминлайдиган асосий вазифалар қуйидаги вазифалардир:

- унга кўйилган талабларга жавоб берадиган тизим ишлаб чикилишини таъминлаш;
- О ТИЗИМНИ белгиланган муддатларда ва бюдхсет доирасида белгиланган оифат билан ишга туширилишини кафолатлаш;
- тизим тиббий ва ижтимоий хизматлар кўрсатиш билан шуғулланадиган давлат идоралари ва ташкилотларининг ўзгарувчан талабларига ва норматив хужжатларга жавоб бериши учун<br>тизимни сақлаш, ўзгартириш ва кенгайтиришнинг қулай интизомини сақлаш;
- очиклик, мослашувчанлик ва кўламлилик талабларига жавоб берадиган тизим яратилишини таъминлаш.

Ижрочи мижознинг ходимларини, шу жумладан ички фойдаланувчилар ва тизим маъмурларини ўқитишни таъминлаши керак.

- щирекциянинг мутахассисларини !китиш куйидаги й!налишларда амалга оширилиши керак:
- . тизим техник мутахассислар;
- тизимдан кундалик фаолиятида фойдаланадиган ходимлар.

тизимнинг ишлаши ва сакланишини таъминлайдиган фойдаланувчиларни ва бошца давлат идораларини ўкитиш методикаси замонавий педагогиканинг умумий кабул килинган услубий цоидаларига асосланиши керак:

- назарий material тизимли шаклда ва боскичма-боскичлик тамойилига риоя килган холда ўқитилиши керак;
- копланган материални мустахкамлаш назорат саволлари билан амалга оширилиши керак;
- касбий тайёргарликнинг самарадорлиги кўргазмали куроллардан фойдаланиш ва реал ишлаб чикариш мухитига имкон кадар яқин шароитларда таъминланиши керак;
- мустақил ишларга кўп вақт берилиши керак.

## 5. ДТ НИ ЯРАТИШ БЎЙИЧА ИШЛАРНИНГ ТАРКИБИ ВА МАЗМУНІ

Тизимнинг техник воситалари мажмуаси унда кўзда тутилган барча автоматлаштирилган функсияларни бажариш учун этарли бўлиши керак.

Тизимни ишлаб чикувчи/Ижрочи томонидан тизимнинг тўлик ишлаши учун аппаратнинг хисоблаш ресурслари учун керакли хисоб-китоблар такдим этилиши керак, аппарат еса Дирекция томонидан таъминланади.

Тизимни ишлаб чикувчи/Ижрочи ўрнатиш ва амалга оширишдан олдин пудратчи мижознинг хисоблаш ресурслари (сервер ва бошқа ускуналар) бўйича сўров ўтказиши, шунингдек мижознинг мавжуд ахборот тизимлари бўйича сўров ўтказиши керак.

Сўров натижаларига кўра, ишлаб чикувчи/Ижрочи мижозга серверлар, тармок ускуналари ва бошқаларнинг техник хусусиятларига қўйиладиган талабларни кўрсатиши керак бўлган хулосани такдим этиши керак, ишлаб чикилган тизим ечимининг тўғри ишлаши учун зарур бўлган ва мижознинг ускуналарига мос келиши керак бўлган маълум бир ишлаб чикарувчига мурожаат килмасдан,

Бундан ташкари, ишлаб чикувчи/Ижрочи амалга оширилган тизимни мавжуд бизнесжараёнлар билан optimal равишда бирлаштириш учун мавжуд ахборот тизимлари (ички ва ташки) билан интеграция жараёнлари бўйича ўз хулосасида тавсияларни кўрсатиши керак.

## Лойихаларни етказиб бериш пайтида мухим ишлар:

- . махсулот синови;
- синов серверида махсулотни олдиндан ишга тушириш ва такдим этиш;
- тўлик тасдиклангандан сўнг, ДТ серверида ишга тушириш.

## 6. НАЗОРАТ ҚИЛИШ ВА ҚАБУЛ ҚИЛИШ ТАРТИБИ

Ишларни етказиб бериш-кабул килиш 2022 йил \_\_\_\_ \_\_\_\_\_\_\_\_\_\_\_ даги \_\_\_\_ / \_\_\_\_ - сонли шартномага илова булган таквим режасига мувофик боскичма-боскич амалга оширилади. Етказиб бериш-қабул қилиш Дирекция ва ишлаб чиқувчи вакилларини ўз ичига олган комиссия томонидан амалга оширилади. Кабул натижаларига кўра кабул комиссиясининг далолатномаси имзоланади,

УШбУ Иш дОирасида яратилган барча дастурий мацсулотлар (сотиб олинган мацсулотлар бундан мустасно) мижозга тайёр модуллар шаклида хам, standart машина воситаларида электрон шаклда такдим этилган манба кодлари шаклида хам ўтказилади (масалан, қаттиқ дискда).

## 7. ДТ НИ ИШГА ТУШИРИШ УЧУН ТАЙЁРЛАШ БЎЙИЧА ИШЛАРНИНГ ТАРКИБИ ВА МАЗМУНИГА ҚЎЙИЛАДИГАН ТАЛАБЛАР

Лойихани ахборотлаштириш объектида амалга ошириш жараёнида тизимни ишга туширишга тайёргарлик кўриш ишлари талаб этилади. ДТни ишга туширишга тайёргарлик кўришда мижоз куйидаги ишларнинг бажарилишини таъминлаши керак:

1) ДТ амалга ошириш ва эксплуатацияси учун масъул бўлинмани ва масъул мансабдор шахсни аниклаш;

2) ишлаб чикувчи томонидан ўтказилган ДТ тренингда фойдаланувчилар мавжудлигини таъминлаш;

3) фОйДаланувчиларнинг бинолари ва иш жойларининг техник топширик талабларига мувофиклигини таъминлаш:

4) ДТ дастурий таъминот ўрнатилган бўлиши керак бўлган дастурий таъминот ва аппарат талабларига мувофицлигини таъминлаш;

5) ишлаб чикувчи билан биргаликда ДТ ни мижознинг техник воситаларига ўрнатиш режасини тайёрлаш;

6) ДТ эксплуатациясини ўтказиш.

## 8. ХУЖЖАТГА ТАЛАБЛАР

# 8.1. Лойиха хужжатлари тўпламлари рўйхати.

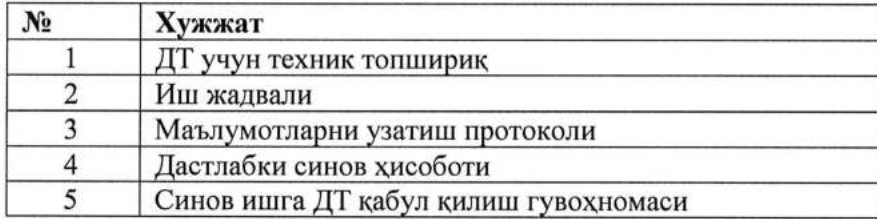

Ишлаб чикди

Келишилди

Директор биринчи ўринбосари

Резидентларни рўйхатга олиш ва мониторинг килиш бўлим<u>и бо</u>шлиғи

Худаев Л. И. м.п. (имзо)

Хафизов А.А.

м.п. (имзо)

2022 йил « ) А илова даги - сонли шартноманинг 2-иловасига

## "Дастурий махсулотлар ва ахборот технологиялари технологик парки дирекцияси' МЧЖнинг "it-market.uz " порталини такомиллаштириш бўйича техник топширикга илова

## Веб-сайтлар ва веб-хизматлар

- Веб-сайт
- о Щастурлаш
- о HTML тартиби
- Дизайн: архитектура, интерфейслар (UI)<br>• Веб-лизайн
- Веб-дизайн
- о Тахлил, аудит, тест
- о Техник ёрдам
- о ТУлдириш
- Техник оптималлаштириш
- о Конструкторда сайт цуриш
- Мавжудлигини тахлил килиш ва такомиллаштириш
- о Техник шартлар

#### Мобил дастурлар

- о Мобил дастул
- о Щастурлаш
- о Мавжудлигини та&лил килиш ва такомиллаштириш
- Дизайн
- Интерфейс дизайни
- Кўллаб-кувватлаш
- о Рагбатлантириш
- $\bullet$  Нашр

#### Брендлаш

- Брандбоок, корпоратив идентификация
- о Бозор тацлили: брендлар, рацобатчилар, максадли аудитория
- о Алока ватовар стратегияси
- о Логотип
- о Номланиши
- о Жойлаштириш
- о Товар та&лили

## сво

- о СЕо
- Тахлил: талаб, рақобатчилар, семантик ядро
- Консалтинг
- Веб-сайт оптималлаштириш
- Кидирув тизимини тарғиб қилиш<br>• Yandex ва Google фильтрларинин
- Yandex ва Google фильтрларининг чикиши<br>• Ракобатчиларни тахлил килиш
- Рақобатчиларни тахлил қилиш
- Веб-сайт СЕО аудит
- о СЕосайт дизайни
- о Матнлар
- Семантик ядро тузиш

#### Щастур

- Дастурий таъминотни тахлил килиш
- Дастурий таъминот даражасида дастурий таъминотни химоя килиш (WAF)
- Дастурий таъминотни ишлаб чикиш
- о Щастурий синов (QA)

# уиинлар

- Калит ўйинни ривожлантириш<br>• Ўйинлар учун 2D графика
- о Уйинлар учун 2D графика
- о Уйинлар учун 3D графика ва анимациялар
- о Уйинлар учун интерфейс дизайни
- о Уйинлар учун овоз муцандислиги
- Уйинлар учун муаллифлик хукукини рўйхатдан ўтказиш<br>• Уйин ластурлаш
- о Уйин дастурлаш
- о Уйин дизайни
- Уйин сценарийларини яратиш
- . Уйинлар учун белгилар яратиш
- Уйинларни синаш ва сифат назорати

## Тахлил, тадкикот, консалтинг

- IT консалтинг
- Мавжудлиги тахлил
- Бизнес жараёнларини тахлил килиш
- о Фойдаланувчи йўлида ва савдо хуни ишлаб чикаришни тахлил килиш<br>• Ракобатчиларни тахлил килиш
- о Ракобатчиларни та&лил килиш
- о Фойдаланувчи тажрибаси (UX) ва хулк-атворини тахлил килиш<br>• Ракамли жамоалар аулити
- Рақамли жамоалар аудити
- End-to-end аналитикасини амалга ошириш
- Веб-аналитикаси (веб-сайт marketing тахлил)
- Максадли аудиторияни тадкик килиш ва тахлил килиш<br>• Бизнес жараёни консалтинг
- Бизнес жараёни консалтинг
- Савдо консалтинг
- Рақамли жамоаларни яратиш ва ўқитиш<br>• Маркетинг ва тижорат тахлиплари
- Маркетинг ва тижорат тахлиллари
- о Компаниянинг маркетинг аудиги
- о Вебаналитик тренинг
- о онлайн тадцицотлар
- о Сотиш тизимини ташкил этиш
- Маркетинг бўлимини куриш
- о Бозор тадцикотлари
- Савдо бўлимининг бино ва самарадорлигини ошириш
- о Тацлил тизимларни улаш ва созлаш
- Лойихадан олдинги тахлил
- Фокус-гурухларни ўтказиш
- Башорат сеансларини ўтказиш<br>• Ракамли пойиха бошкаруви
- Рақамли лойиха бошқаруви
- Ходимларни ишга қабул қилиш ва ўқитиш<br>• Маркетинг концепцияси
- Маркетинг концепцияси

#### Электрон Почта Маркетинги

о Калит электрон почта маркетинг

- . Электрон почта хабарномалари учун электрон почта хабарларини лойицалаш
- Электрон почта хабарлари учун абонент базасини йиғиш ва сегментациялаш
- Электрон почта маркетинг стратегияси
- Электрон почта хабарномалари учун матнлар
- о Электрон почта хабарномаларини техник созлаш

## смм

- о Оборот
- СММ аналитикаси
- Ижтимоий тармокларда хисобни юритиш
- о Смм стратегияси
- Ижтимоий тармокларда хисобни рўйхатдан ўтказиш<br>• Ижтимоий тармокларда реклама
- Ижтимоий тармокларда реклама<br>• СММ учун таркиб
- СММ учун таркиб<br>• Ижтимоий тармокл
- Ижтимоий тармокларда рақобатчиларни тахлил қилиш<br>• СММ аулити
- СММ аудити
- о Блоггерлар ва фикр рахбарлари билан ишлаш

# Корпоратив ечимлар, СРМ, ЕРП

- о Бизнесжараёнлариниавтоматлаштириш
- о Корпоратив АТ хизматлари аудити
- Интернет тизимини жорий этиш / портал
- 1С-Битрих 24 ечимларини созлаш, интеграция килиш, амалга ошириш ва кўллабцувватлаш
- Корпоратив тизимлардан фойдаланиш бўйича тренинг
- Корпоратив портал (Интернет) ни кўллаб-кувватлаш
- Интернет тизими / портални ривожлантириш<br>• Ит инфратузилмасини лойихалаш ва яратиш
- Ит инфратузилмасини лойихалаш ва яратиш
- 1С кўллаб-кувватлаш
- СРМ дан SMS жўнатмалар
- о Миясозлар базасини та&пил килиш
- СРМ ишлаш тахлил
- СРМ бошқариш ва қўллаб-қувватлаш
- СРМНИ ўрнатиш, созлаш ва амалга ошириш<br>• СРМ амалга ошириш
- СРМ амалга ошириш
- о Срм билан интеграция
- о Срм фойдаланувчи тайёрлаш
- Бизнес жараёнларини лойихалаш
- СРМ танлаш
- СРМ дизайн ва мухандислик
- СРМ ривожлантириш

## зD

- 3D-визуализация, анимацияси
- 3D-моделларни яратиш

## vR/АR

- о VR/AR учун 2D графика ва анимациялар
- о VR/AR учун 3D графика ва анимациялар
- о VR/AR учун визуал еффектлар
- VR/AR дастурларини лойихалаш
- Виртуал хакикат (АР) дастурларини ишлаб чикиш

Кенгайтирилган хақиқатни ривожлантириш (АР)

- о Иловалар VR/АR учун серверни ишлаб чикиш
- о VR/AR мосламаларни яратиш
- о Виртуал турлар яратиш
- о VR/AR учун панорамаларни суратга олиш

## Сервер маъмурияти, хостинг

- Серверларни бошқариш ва техник кўллаб-кувватлаш
- о Сервер хавфсизлиги аудиги
- Сервернинг ишлашини тахлил килиш
- DoS/DDoS хужумларидан химоя
- Спамдан химоя
- о Вируслардан химоя
- о Серверни Созлаш
- о Тармоц хавфсизлик деворини созлаш
- о Сервер ишлаш оптималлаштириш
- Домен танлаш ва рўйхатга олиш<br>• Серверни танлаш ва ўрнатиш
- Серверни танлаш ва ўрнатиш<br>• IP-телефонияни улаш ва созла
- IP-телефонияни улаш ва созлаш<br>• DNS зонасини таъминлаш
- DNS зонасини таъминлаш
- о АТС дастурлаш ва конфигурация
- Сервер инфратузилмасини лойихалаш
- о Серверда дастурий таъминотни созлаш ва янгилаш
- о Сервер ишлаш синов
- SSL сертификатларини ўрнатиш
- о Хостинг
- Сервер журналларининг аудити

#### Ux

- UX-стратегияси
- Фойдаланувчи тажрибасини (UX) ва фойдаланувчи сценарийларини лойихалаш
- Мижоз йўлини лойихалаш (СОМ)
- Мижозларнинг портретларини яратиш (белгилар)

## .Щизайн

- о 2D графика ваанимация
- о ЗD графика ва анимация
- о График дизайн: белгилар, расмлар, баннерлар, инфографика
- Сувенир махсулотларини лойихалаш
- Маркали махсулотлар ва хужжатларни лойихалаш

#### PR

- PR фаолиятини тахлил килиш
- о Рацобатчиларни тахпил килиш
- о Корпоратив блог юритиш
- Корпоратив video канални саклаш
- Оммавий ахборот воситаларида ахборот таъминоти
- PR консалтинг
- Тадбирларни ташкил этиш ва ўтказиш
- Оммавий ахборот воситалари ва интернет компаниянинг юкори мансабдор ривожJIантириш
- PR кампаниясини ривожлантириш
- PR стратегиясини яратиш
- о Ахборот сиёсатини яратиш
- PR учун матнлар: мақолалар, press-релизлар, изохлар

#### ЁрДам

- о Контент менежери
- Кўмак бўлими бошлиғи
- Тизим администратори
- Кўллаб-кувватлаш мутахассиси

#### .Щастурлаш, жойлаштириш, тестлаш

- **QA** мухандис, синовчи<br>• Дастурчи
- Дастурчи
- Ривожланиш бўлими бошлиги, техник директор
- Тизим архитектори
- о Техник езувчи

#### Щизайн ва мухандислик

- Бадиий директор, дизайн булими бошлиги
- о Щизайнер
- Дизайнер

#### Маркетинг

- о Маркетолог
- 
- Медиа режалаштирувчи<br>• Маркетинг бўлими бошлиғи
- о Трафик менежери

#### Компания бошцаруви, орка офис

- о Бош директор
- о офис менежери
- Ривожланиш бўйича директор
- о IОрист
- Директор ўринбосари
- Ривожланиш менежери
- **•** HR, психолог

## сЕо

- СЕО бўлими бошлиғи
- СЕО мутахассиси

## Сотиш

- Савдо бўлими бошлиғи
- о PR савдо менежери

## PR

- PR бошқарувчиси
- РК бўлими бошлиги, РК директори

## смм

- о СММ бўлими бошлиғи
- a СММ мутахассиси

## Брендлаш

- . Товар дизайнери
- Брендинг булими бошлиги
- Брендлаш буйича мутахассис

## Впдео

- о Видеорегистратор
- о Видео мухаррири
- a Видео сенарий ёзувчи

## Тадкикот, Тахлил

- о Тацлилчи
- Тадкикотчи
- Тахлил бўлими бошлиги

# Ишлаб чикди и против Келишилди

## Резидентларни руйхатга олиш ва мониторинг килиш булими бошлиги

Худаев Л.И. м.п. (имзо

#### Директор биринчи ўринбосари

Хафизов А.А. ла.п. (uмзо)